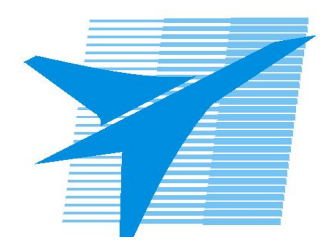

Министерство образования Иркутской области Государственное бюджетное профессиональное образовательное учреждение Иркутской области «Иркутский авиационный техникум»

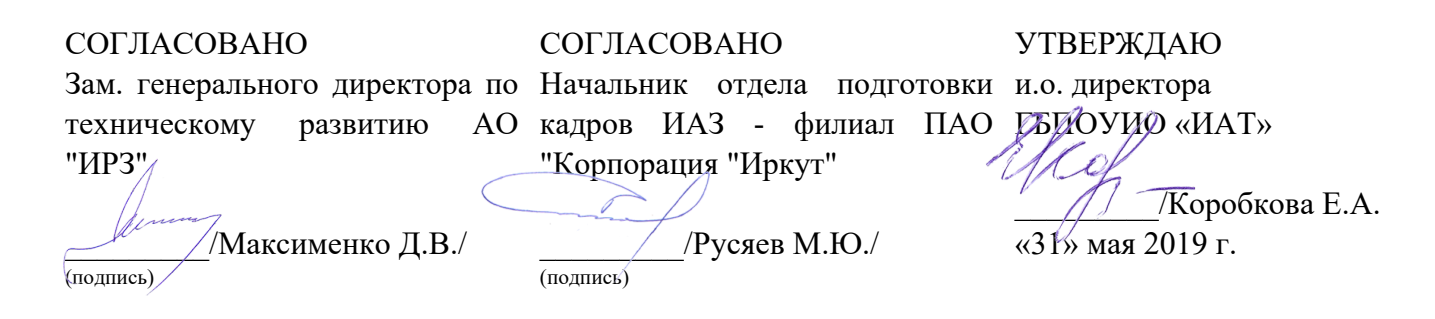

### **РАБОЧАЯ ПРОГРАММА ПРОФЕССИОНАЛЬНОГО МОДУЛЯ**

ПМ.01 Проектирование цифровых устройств

специальности

09.02.01 Компьютерные системы и комплексы

Рассмотрена цикловой комиссией КС протокол №9 от 28.03.2019 г.

Председатель ЦК

\_\_\_\_\_\_\_\_\_\_ /М.А. Богачева /

Рабочая программа разработана на основе ФГОС СПО специальности 09.02.01 Компьютерные системы и комплексы; учебного плана специальности 09.02.01 Компьютерные системы и комплексы; с учетом примерной программы профессионального модуля ПМ.01 Проектирование цифровых устройств, рекомендованной Центром профессионального образования Федерального государственного автономного учреждения Федерального института развития образования (ФГАУ «ФИРО»), № 4 от 5 сентября 2013 года; на основе рекомендаций работодателя (протокол заседания ВЦК КС №8 от 06.03.2019 г.).

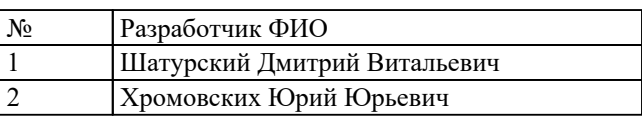

# **СОДЕРЖАНИЕ**

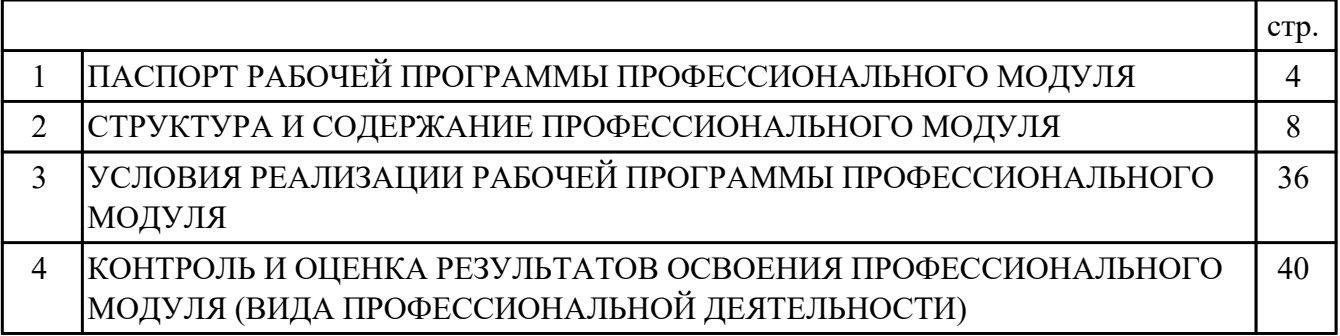

## **1. ПАСПОРТ РАБОЧЕЙ ПРОГРАММЫ ПРОФЕССИОНАЛЬНОГО МОДУЛЯ ПМ.01 ПРОЕКТИРОВАНИЕ ЦИФРОВЫХ УСТРОЙСТВ**

#### **1.1. Область применения рабочей программы**

РП профессионального модуля является частью программы подготовки специалистов среднего звена по специальности 09.02.01 Компьютерные системы и комплексы в части освоения вида профессиональной деятельности: Проектирование цифровых устройств и соответствующих профессиональных компетенций (ПК):

ПК.1.1 Выполнять требования технического задания на проектирование цифровых устройств.

ПК.1.2 Разрабатывать схемы цифровых устройств на основе интегральных схем разной степени интеграции.

ПК.1.3 Использовать средства и методы автоматизированного проектирования при разработке цифровых устройств.

ПК.1.4 Проводить измерения параметров проектируемых устройств и определять показатели надежности.

ПК.1.5 Выполнять требования нормативно – технической документации.

#### **1.2 Цели и задачи модуля – требования к результатам освоения модуля**

С целью овладения указанным видом профессиональной деятельности и соответствующими профессиональными компетенциями обучающийся в ходе освоения профессионального модуля должен:

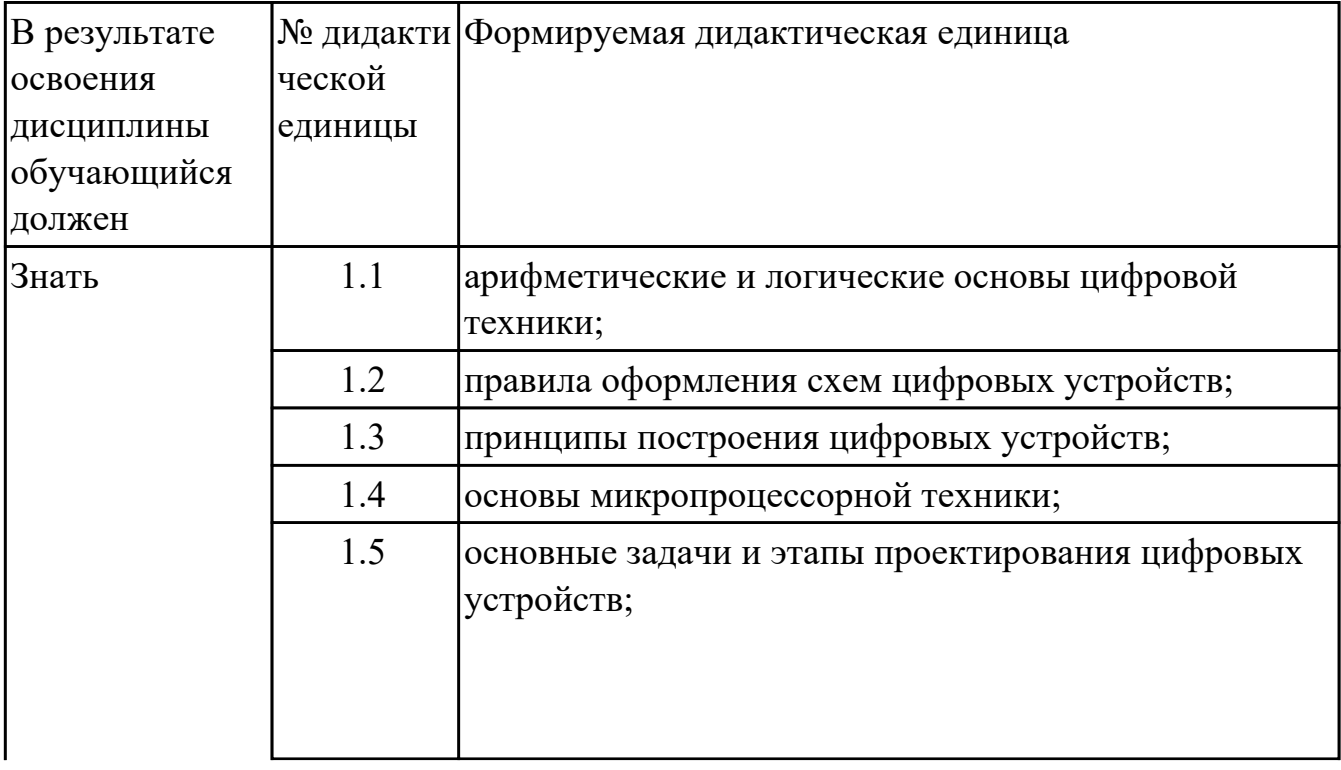

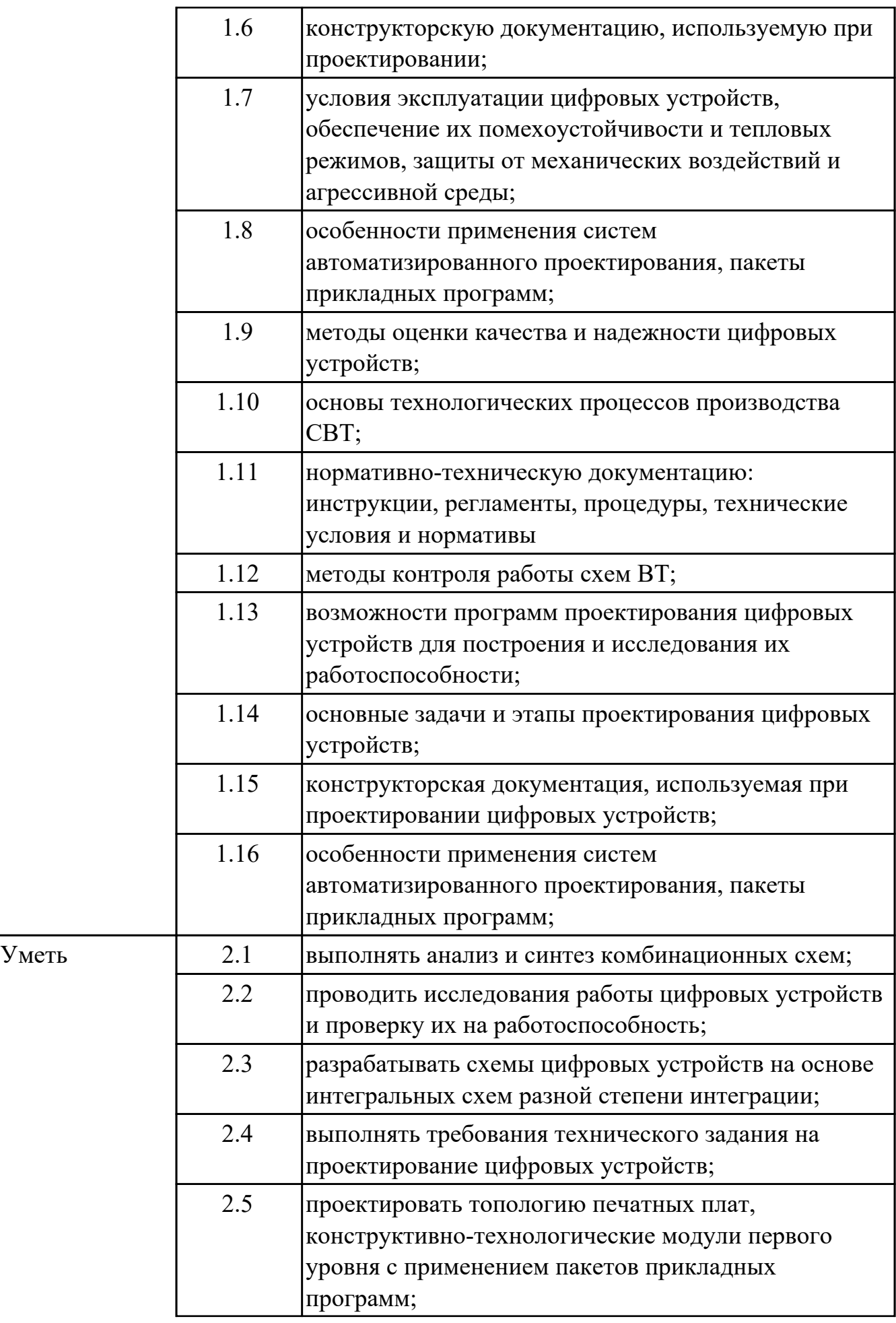

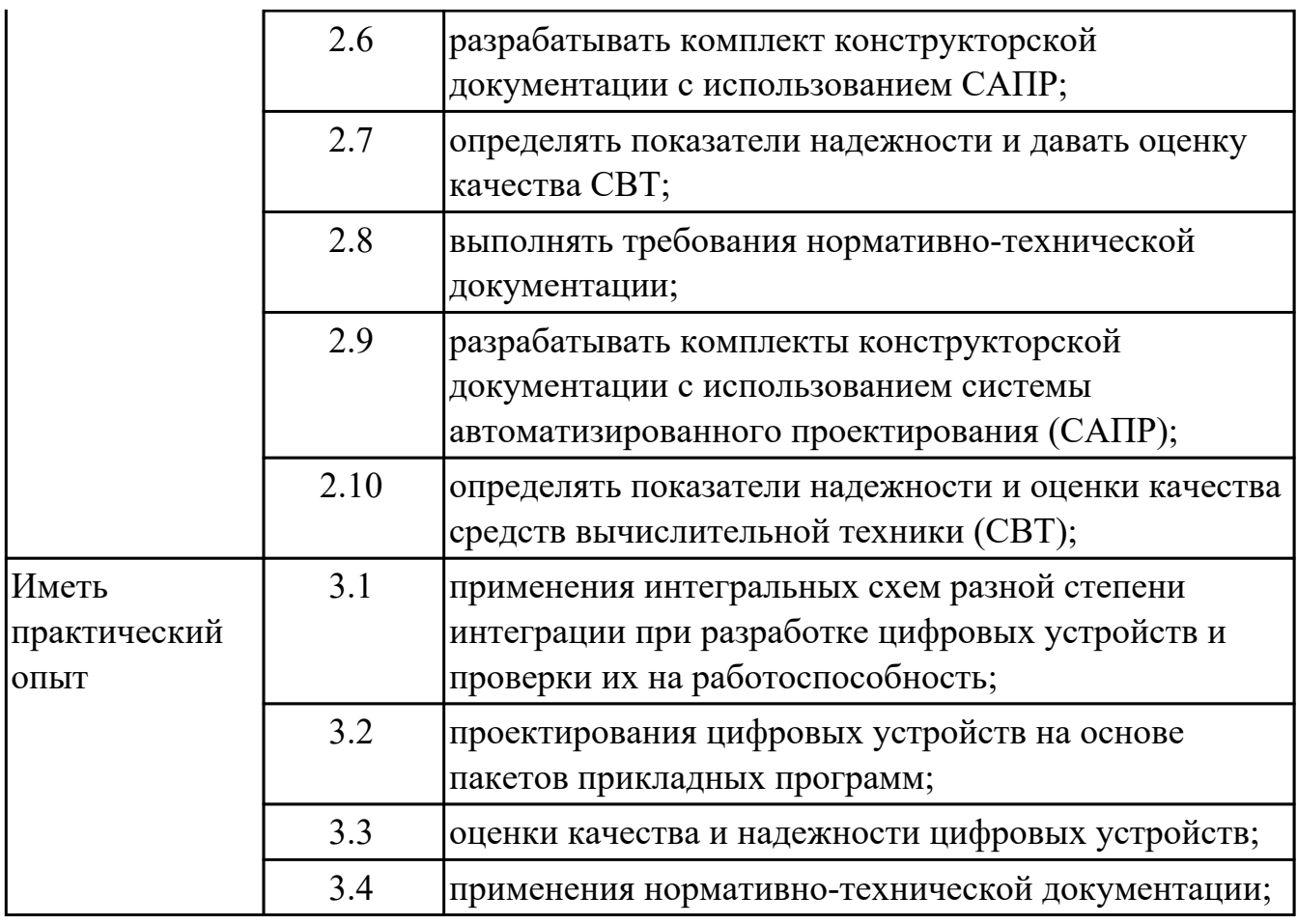

### **1.3. Формируемые общие компетенции:**

ОК.1 Понимать сущность и социальную значимость своей будущей профессии, проявлять к ней устойчивый интерес.

ОК.2 Организовывать собственную деятельность, выбирать типовые методы и способы выполнения профессиональных задач, оценивать их эффективность и качество.

ОК.3 Принимать решения в стандартных и нестандартных ситуациях и нести за них ответственность.

ОК.4 Осуществлять поиск и использование информации, необходимой для эффективного выполнения профессиональных задач, профессионального и личностного развития.

ОК.5 Использовать информационно-коммуникационные технологии в профессиональной деятельности.

ОК.6 Работать в коллективе и в команде, эффективно общаться с коллегами, руководством, потребителями.

ОК.7 Брать на себя ответственность за работу членов команды (подчиненных), за результат выполнения заданий.

ОК.8 Самостоятельно определять задачи профессионального и личностного развития, заниматься самообразованием, осознанно планировать повышение квалификации.

ОК.9 Ориентироваться в условиях частой смены технологий в профессиональной деятельности.

### **1.4. Рекомендуемое количество часов на освоение программы профессионального модуля:**

всего - 657 часа (ов), в том числе:

максимальный объем учебной нагрузки обучающегося – 441 часа (ов) включая: объем аудиторной учебной нагрузки обучающегося – 294 часа (ов); объем внеаудиторной работы обучающегося – 147 часа (ов); учебной практики 72 часа (ов), производственной практики по профилю

специальности 144 часа (ов).

# **2. СТРУКТУРА И СОДЕРЖАНИЕ ПРОФЕССИОНАЛЬНОГО МОДУЛЯ**

### **2.1. Тематический план профессионального модуля**

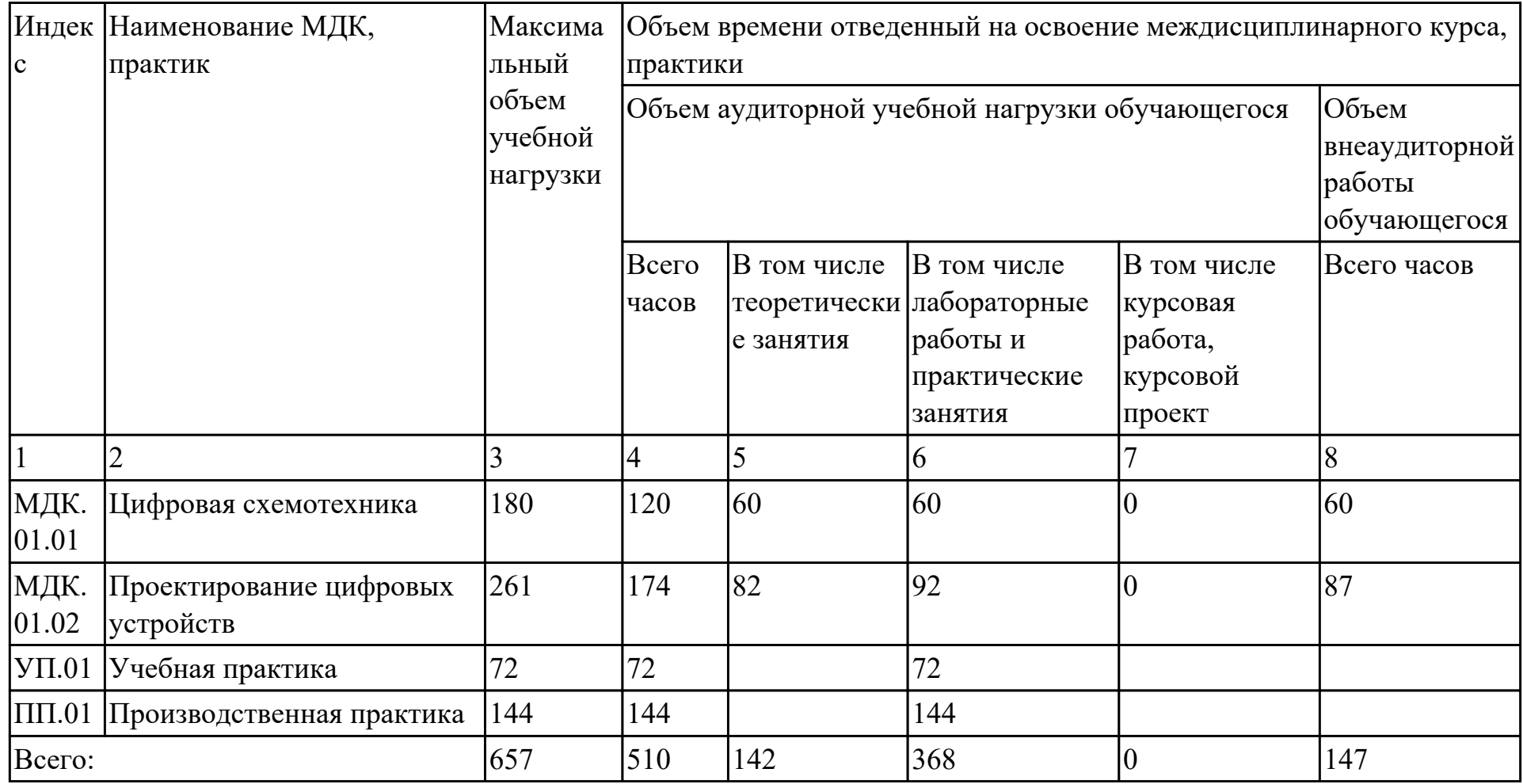

# **2.2. Содержание обучения по профессиональному модулю (ПМ)**

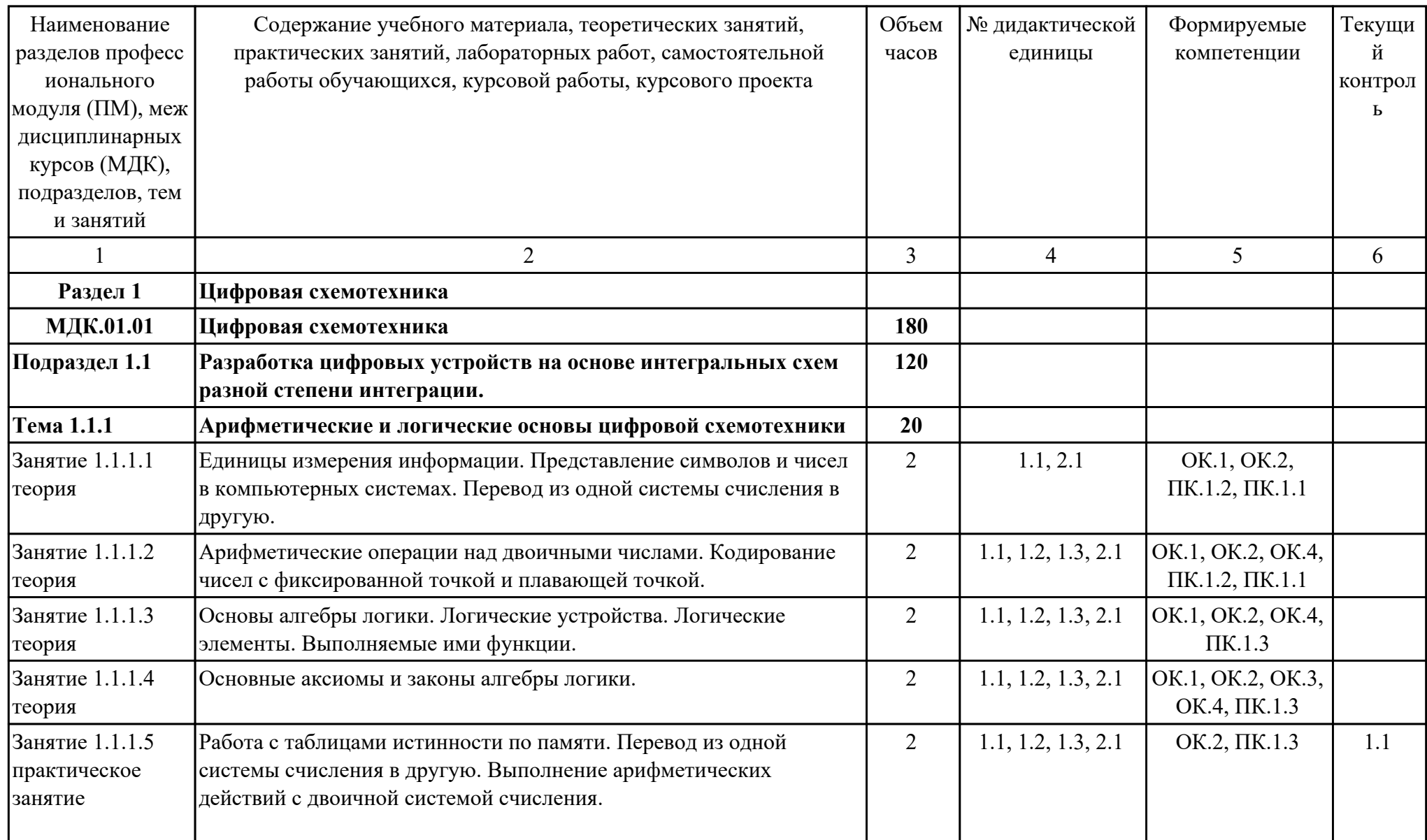

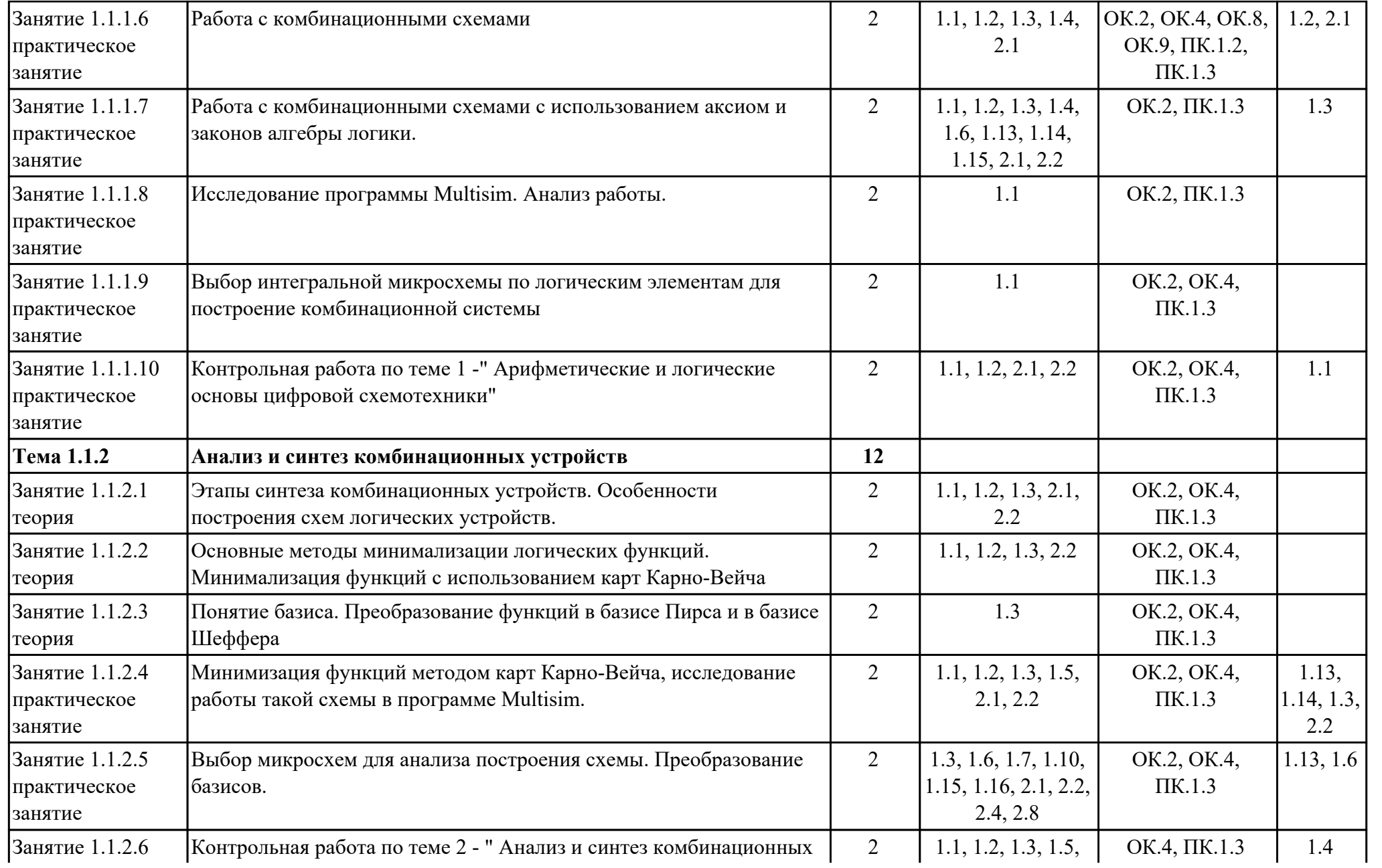

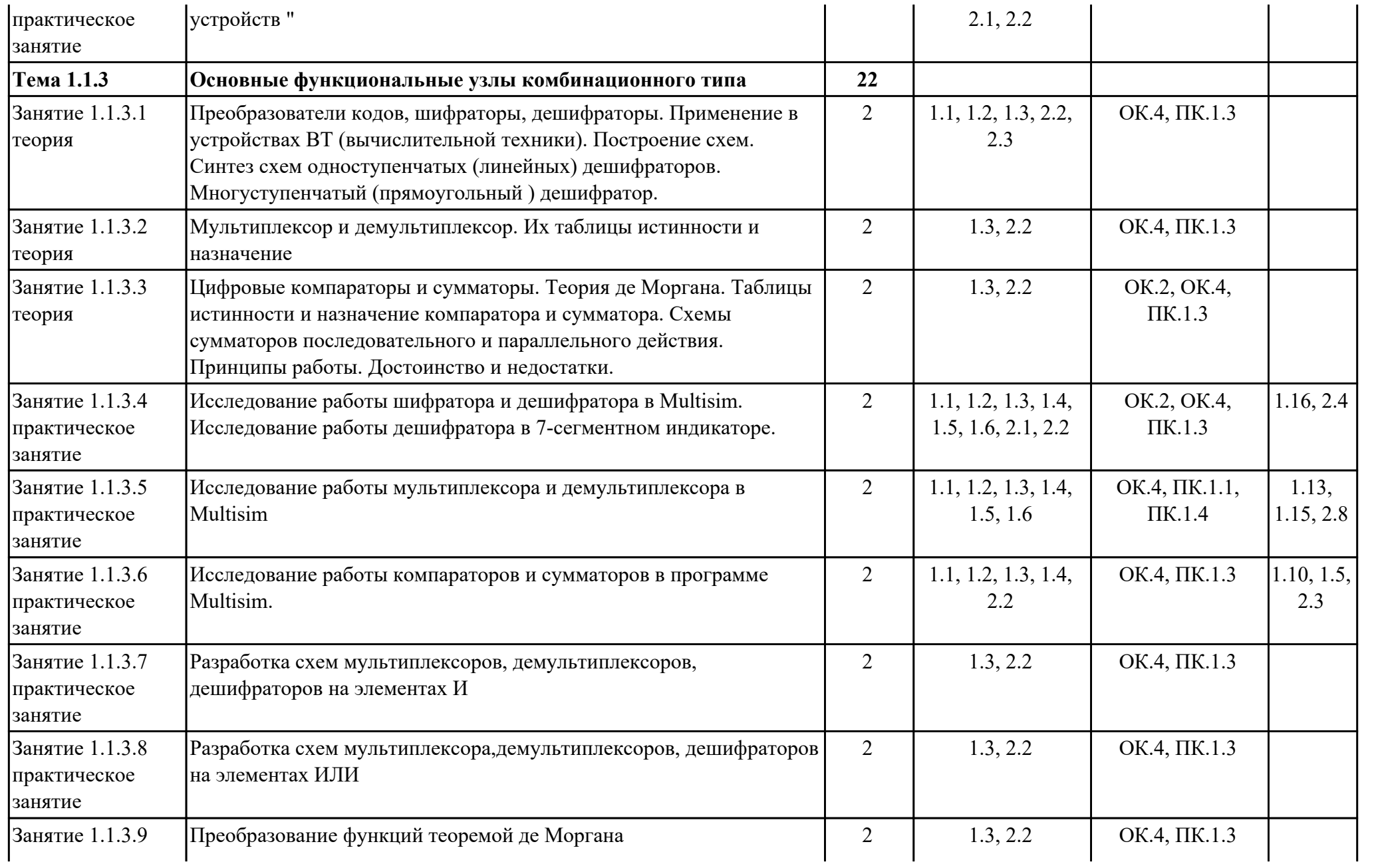

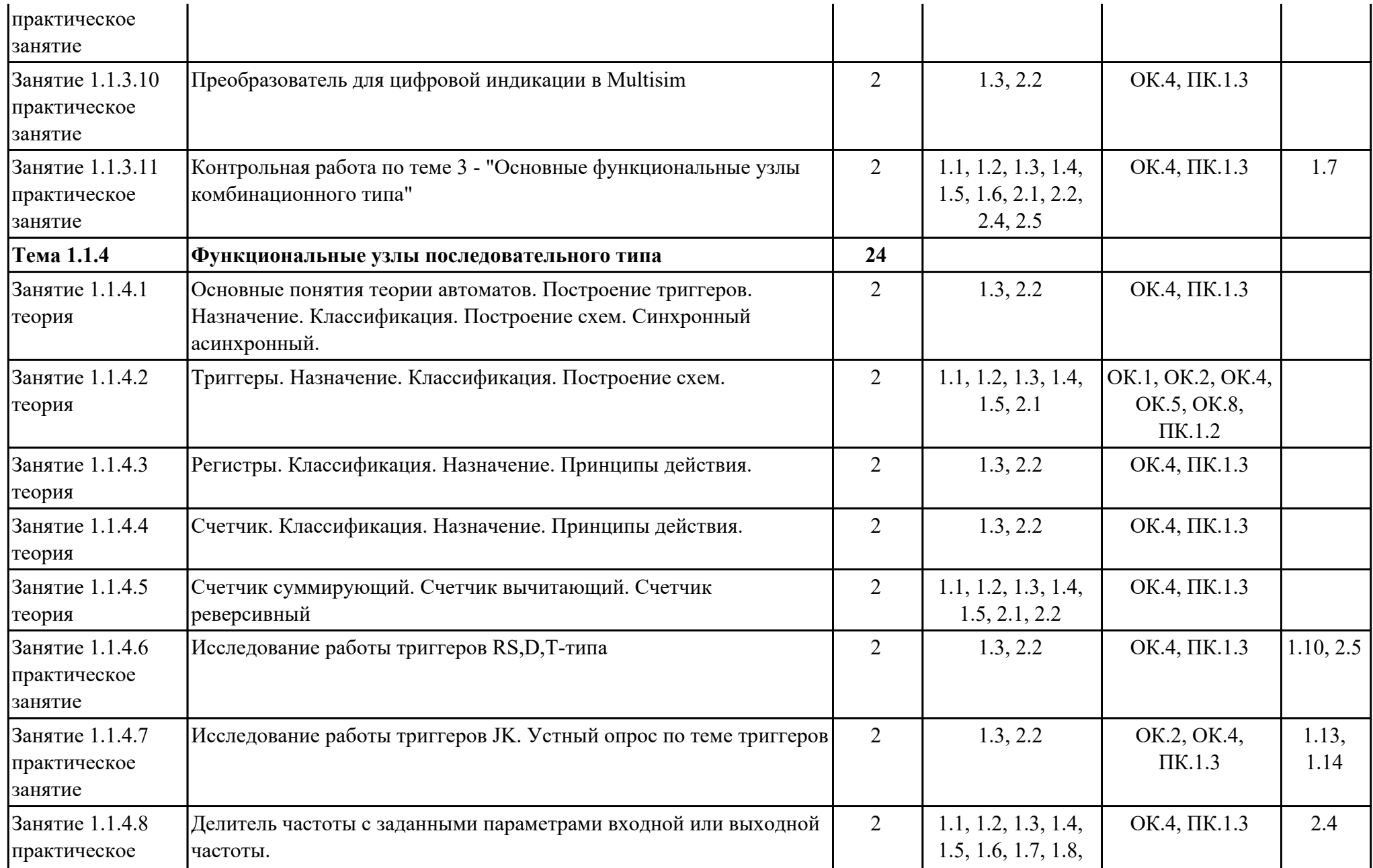

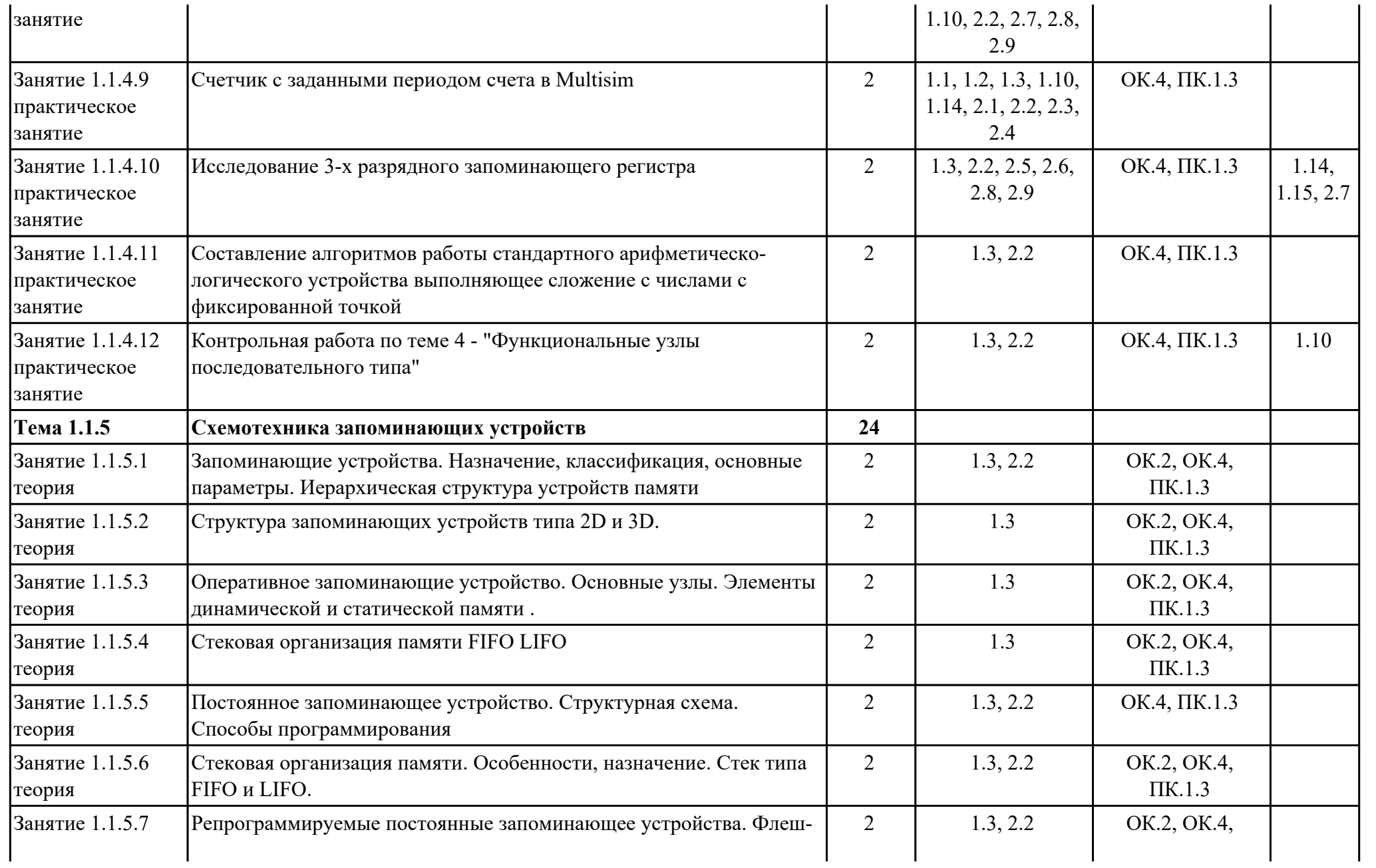

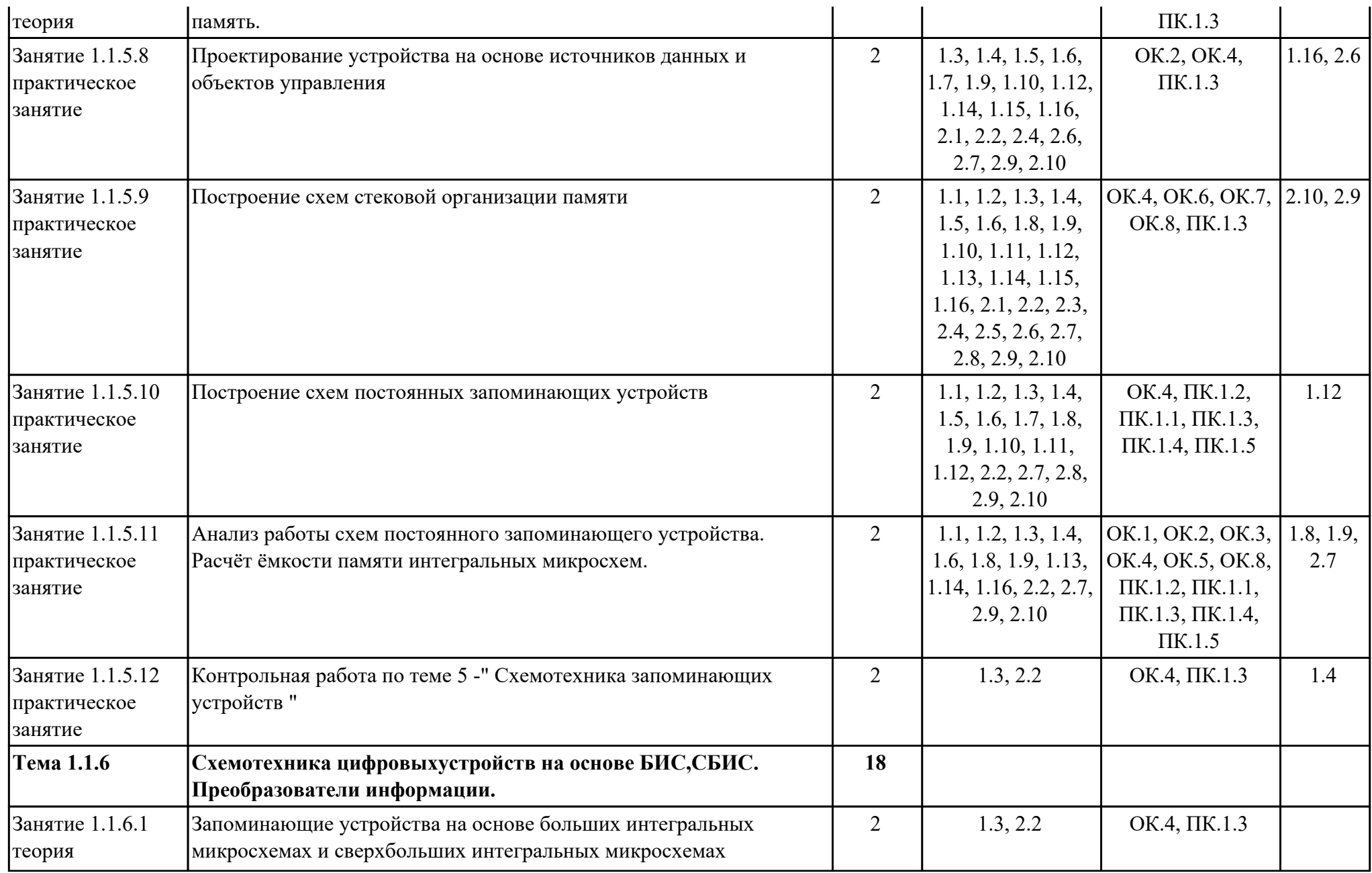

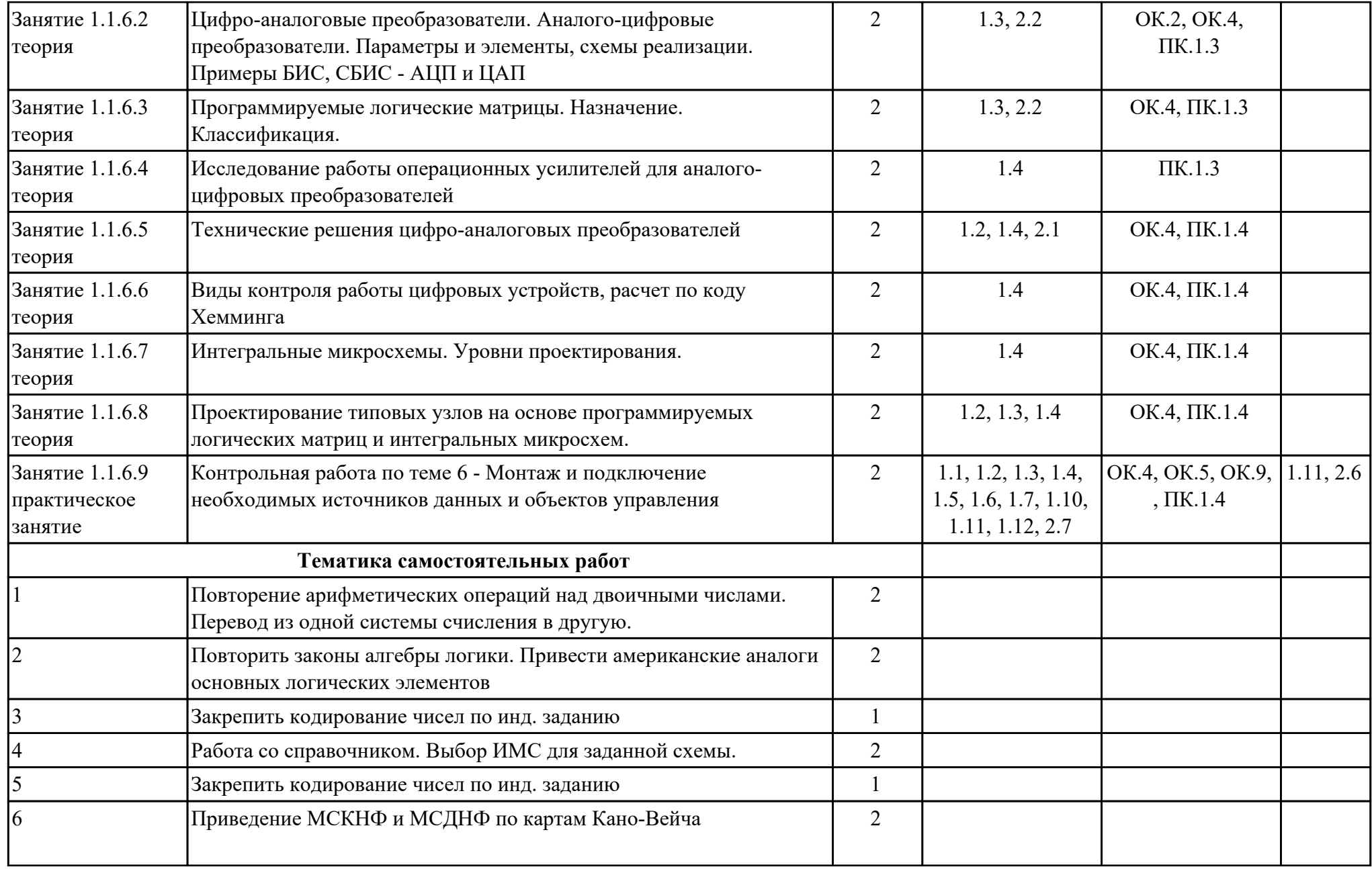

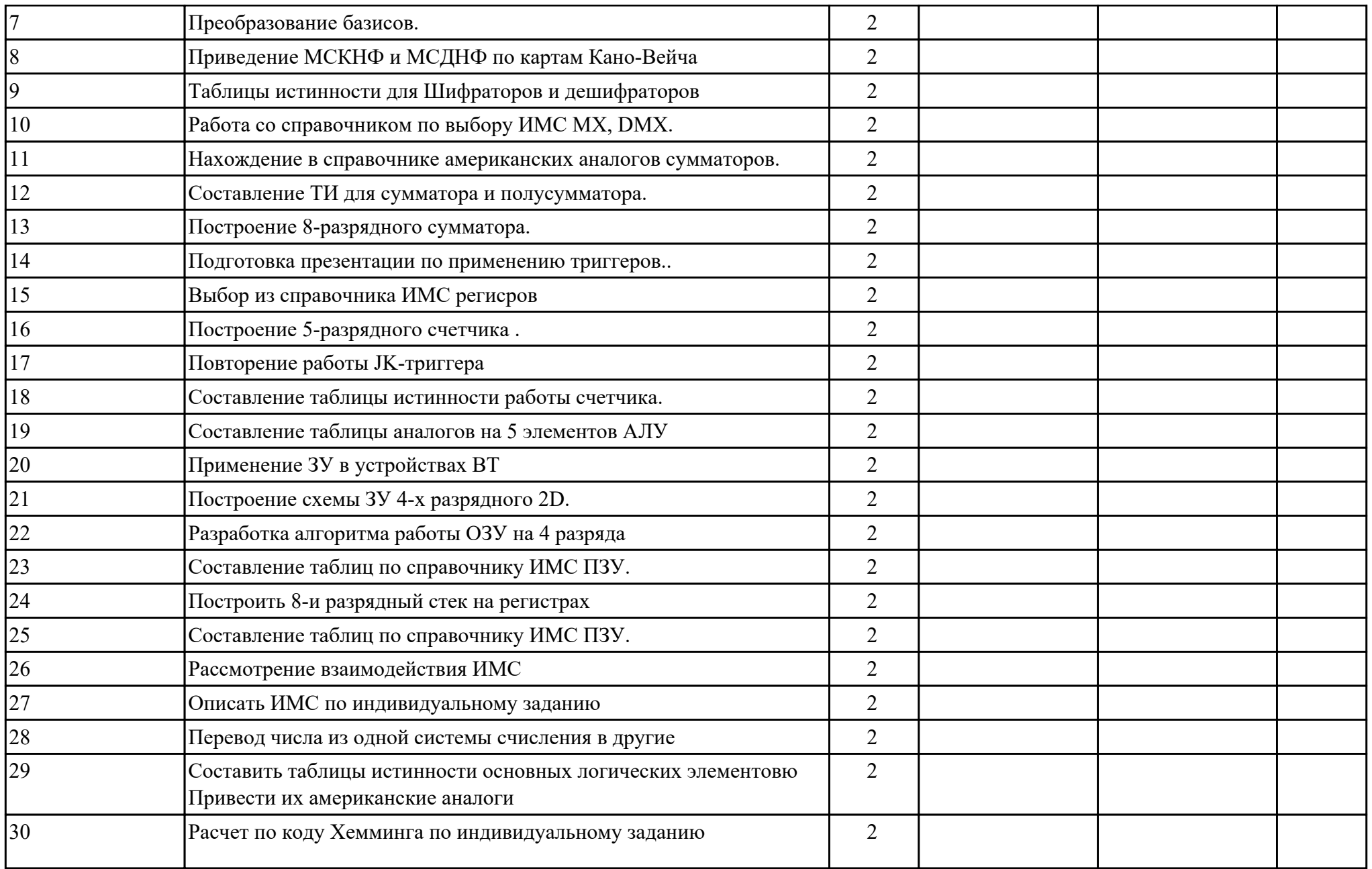

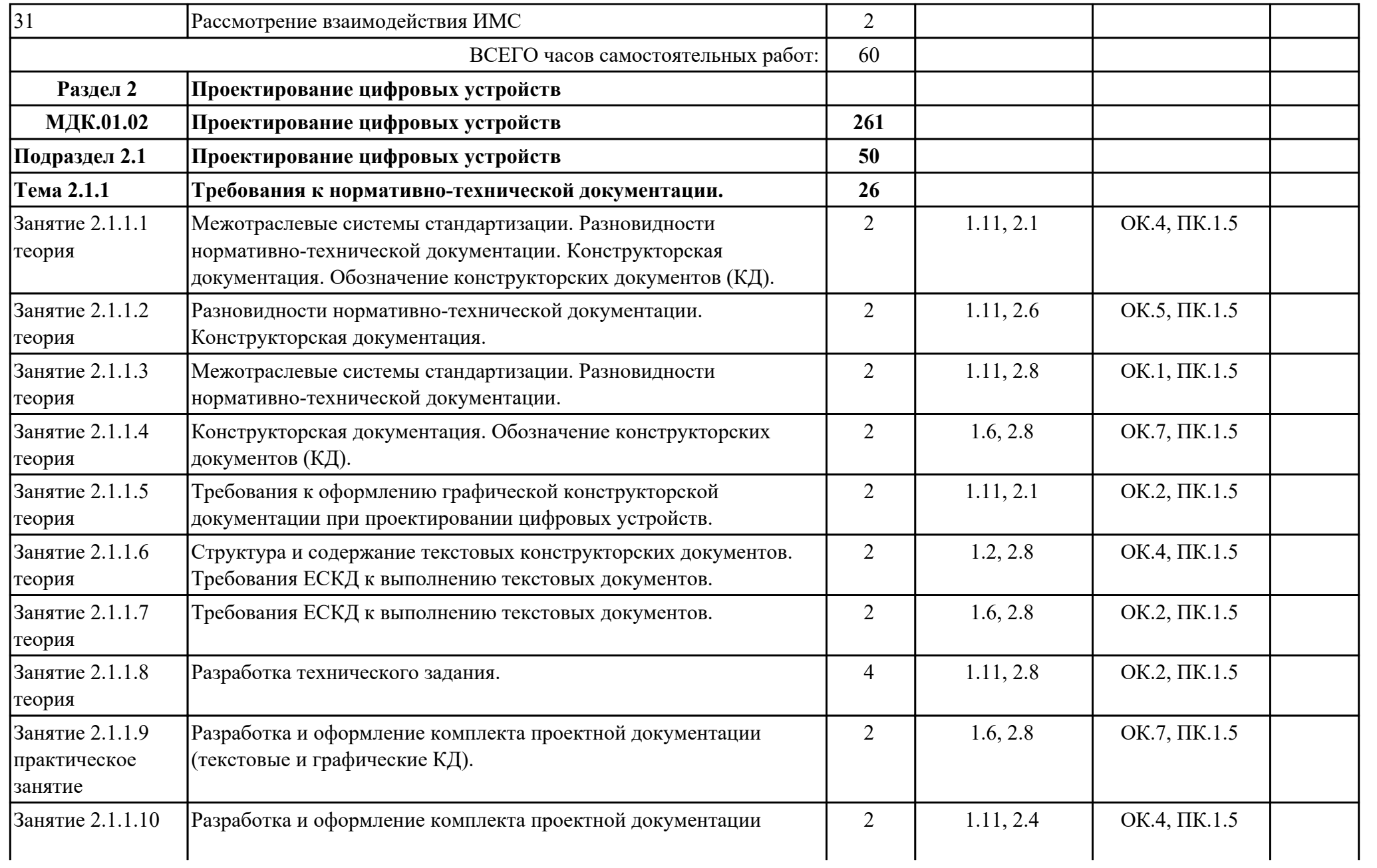

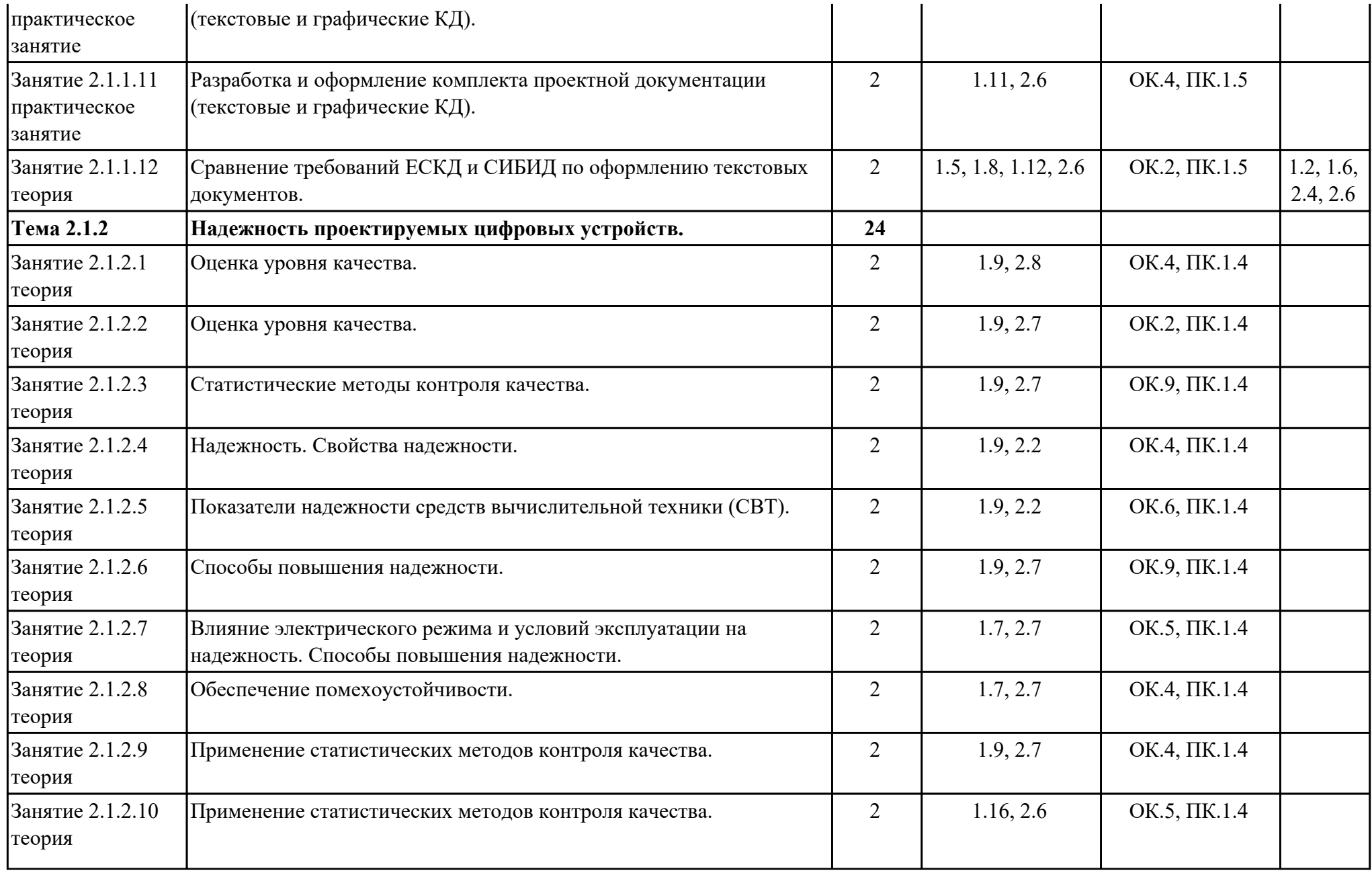

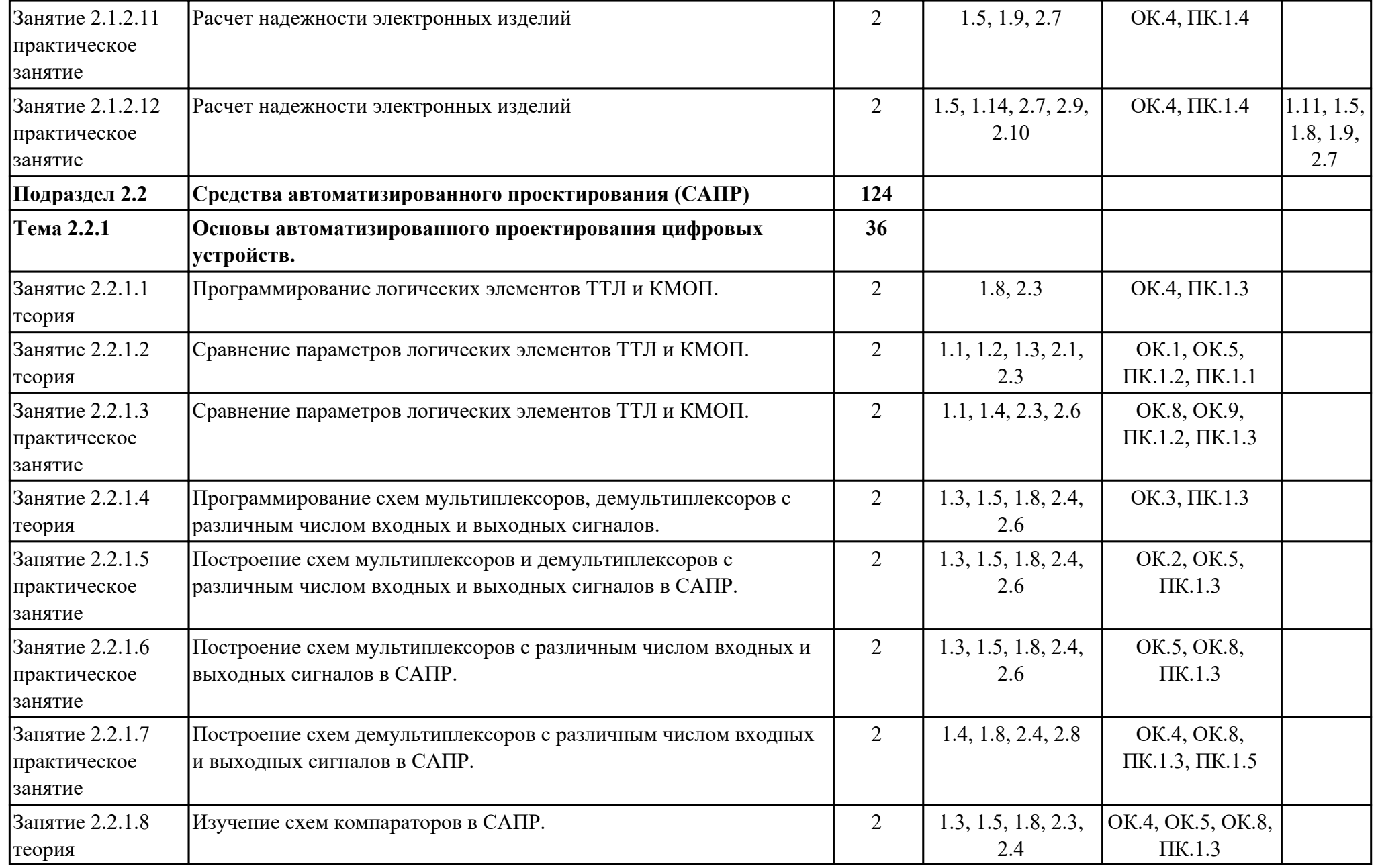

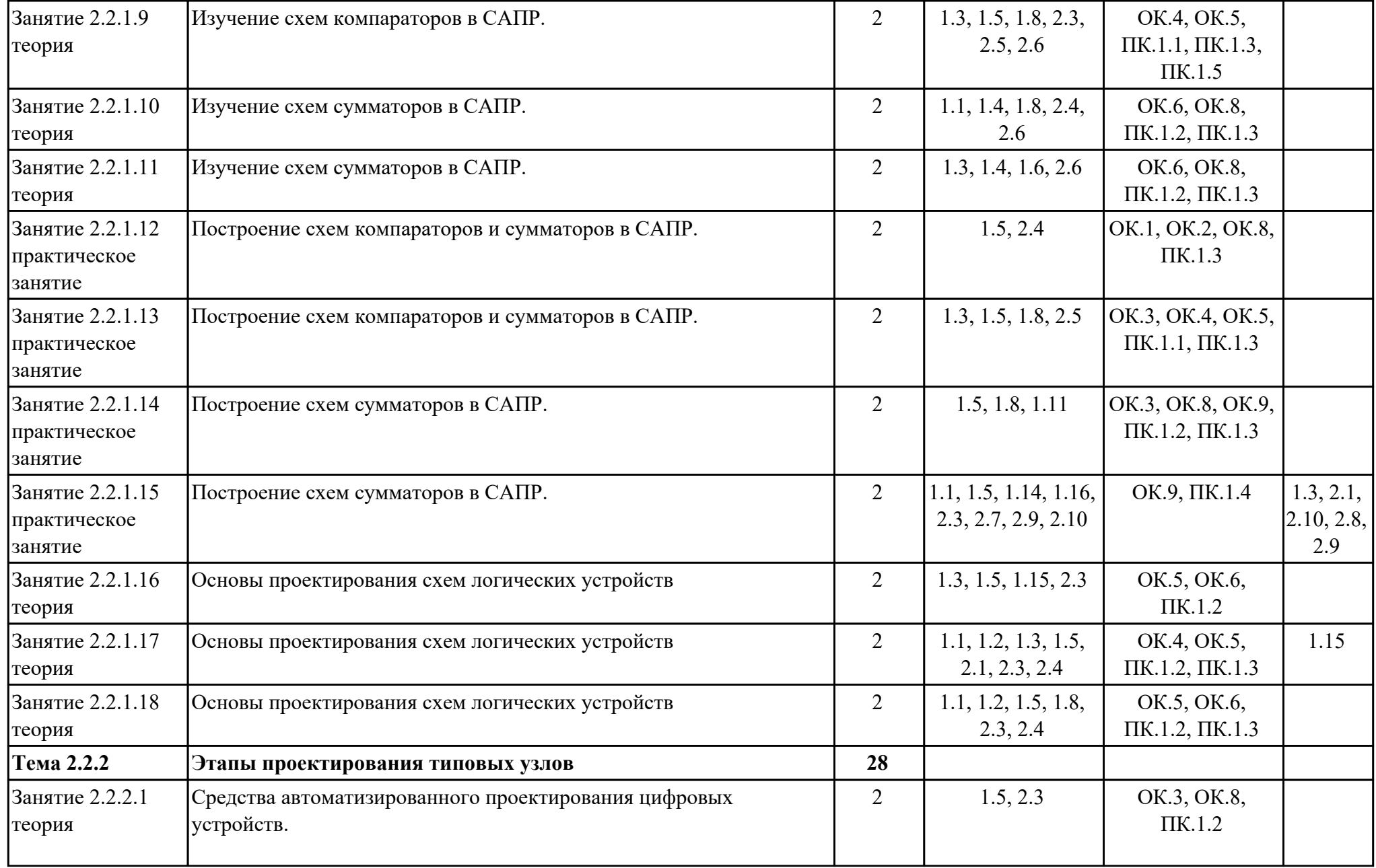

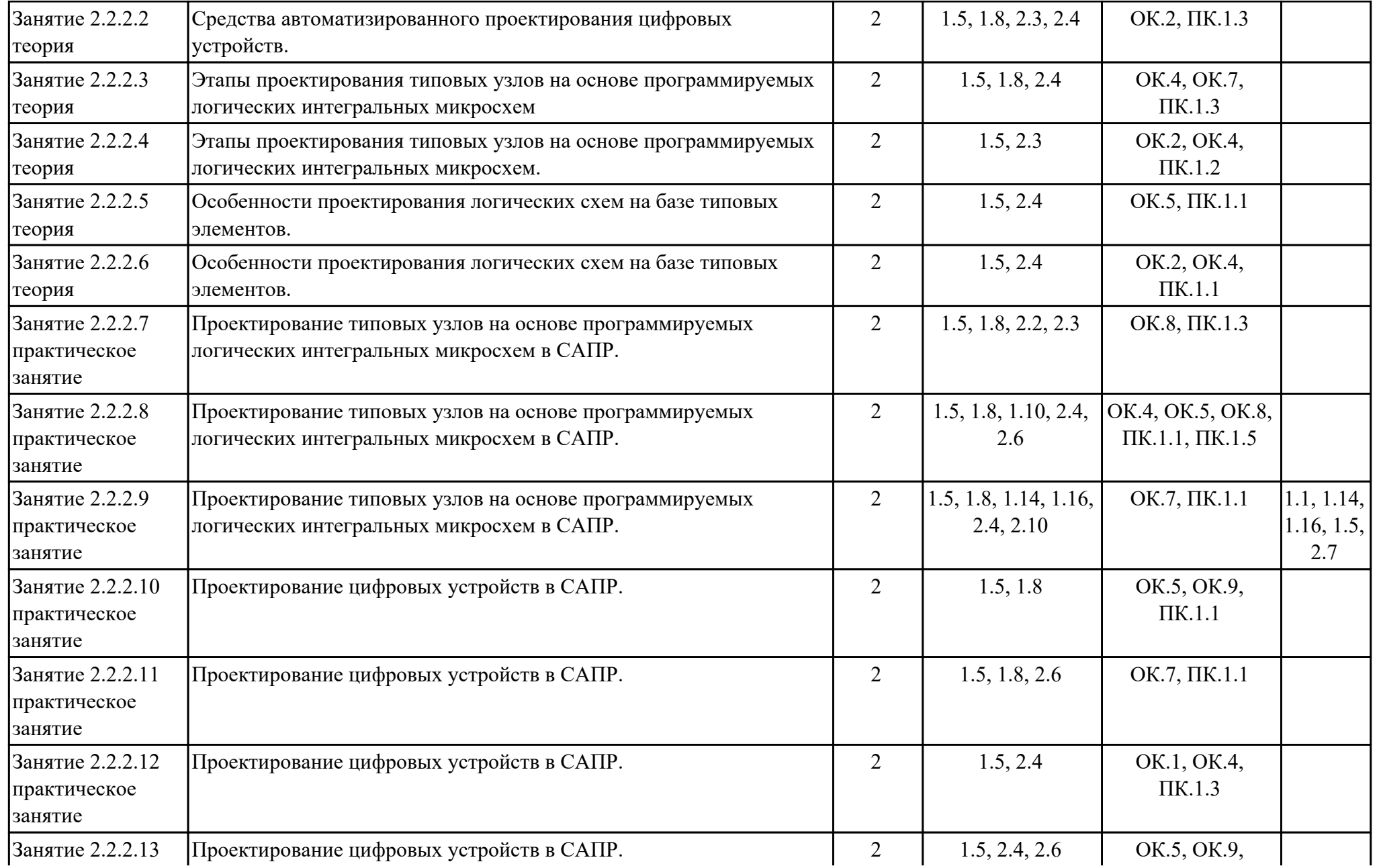

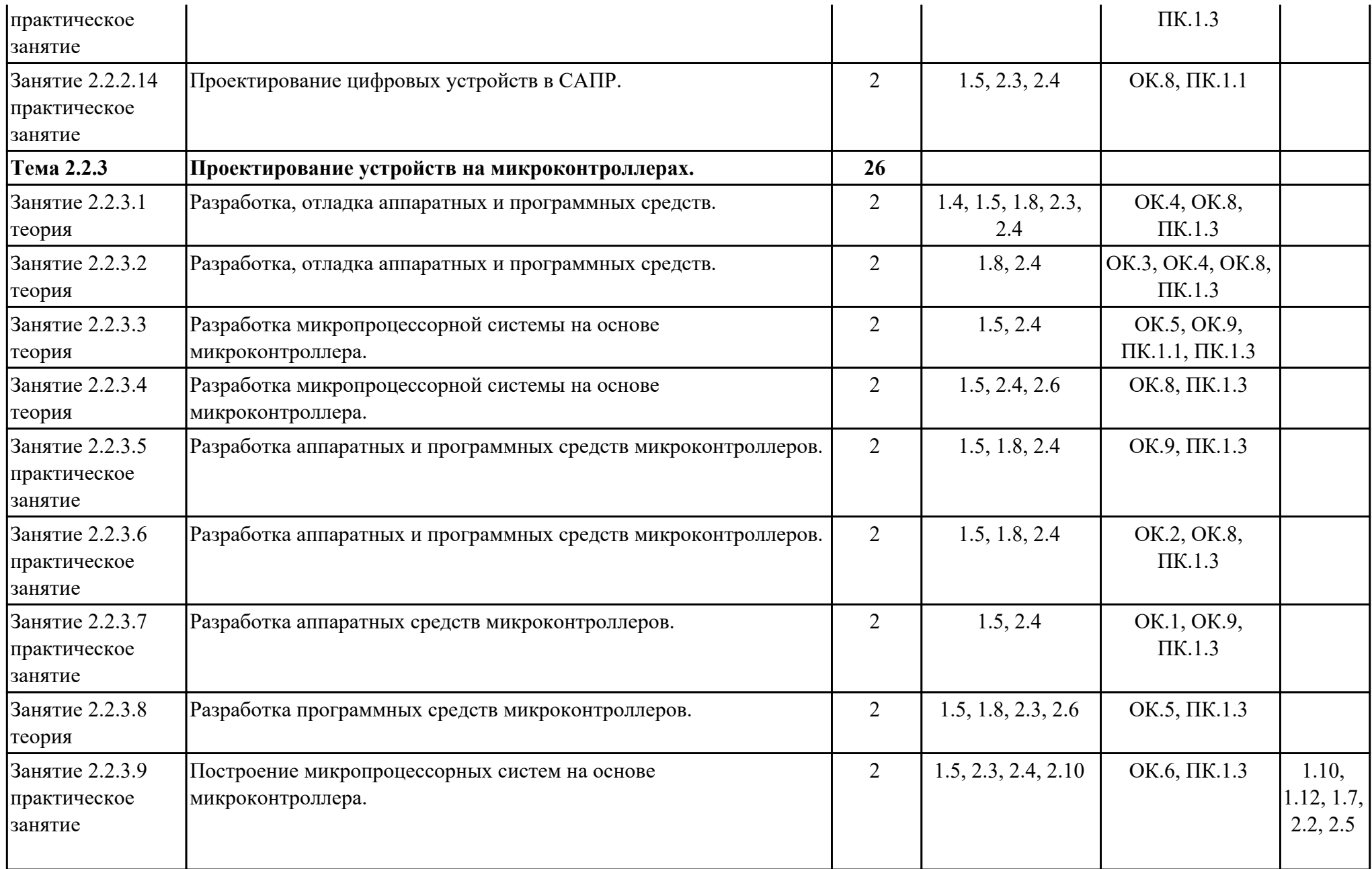

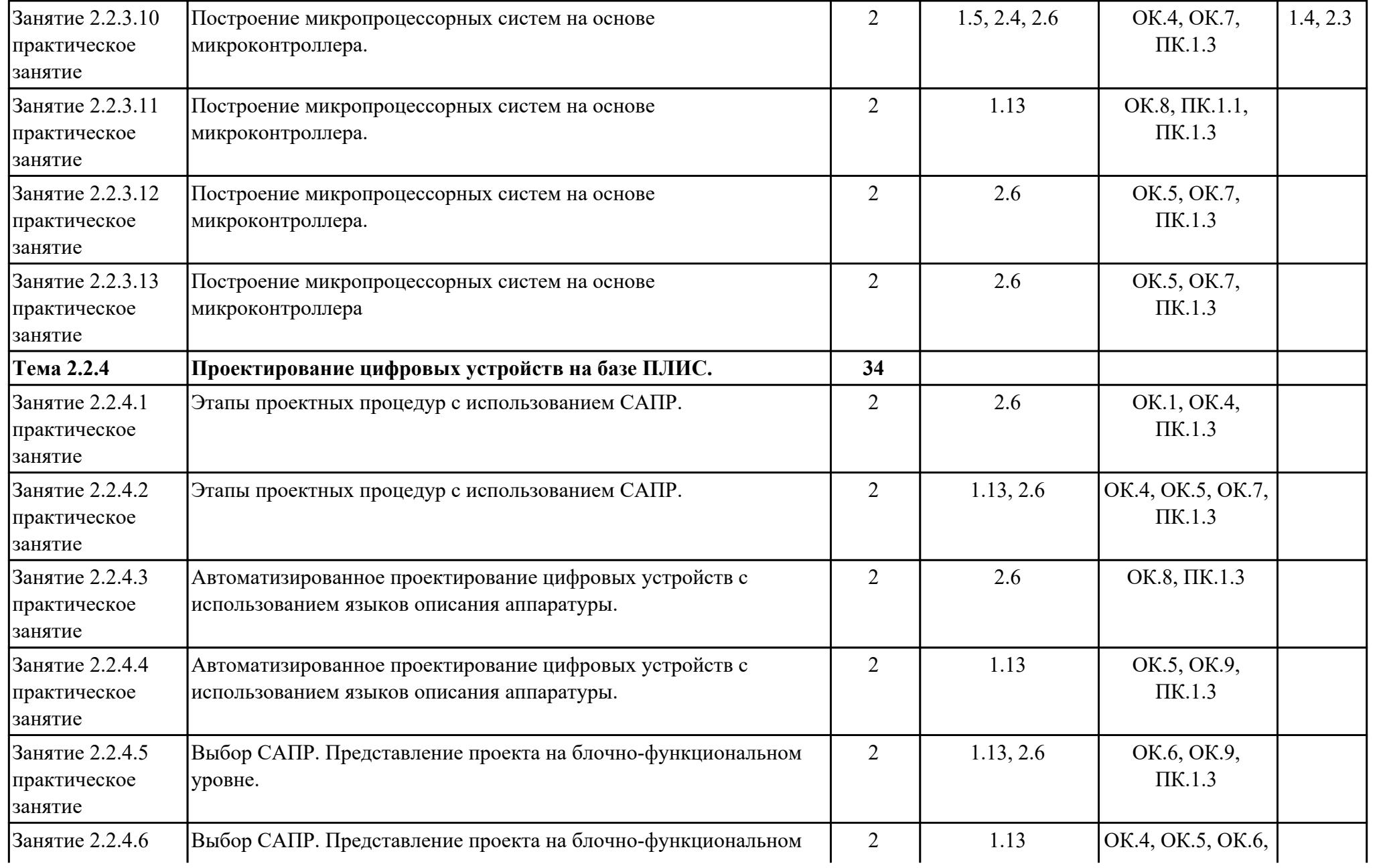

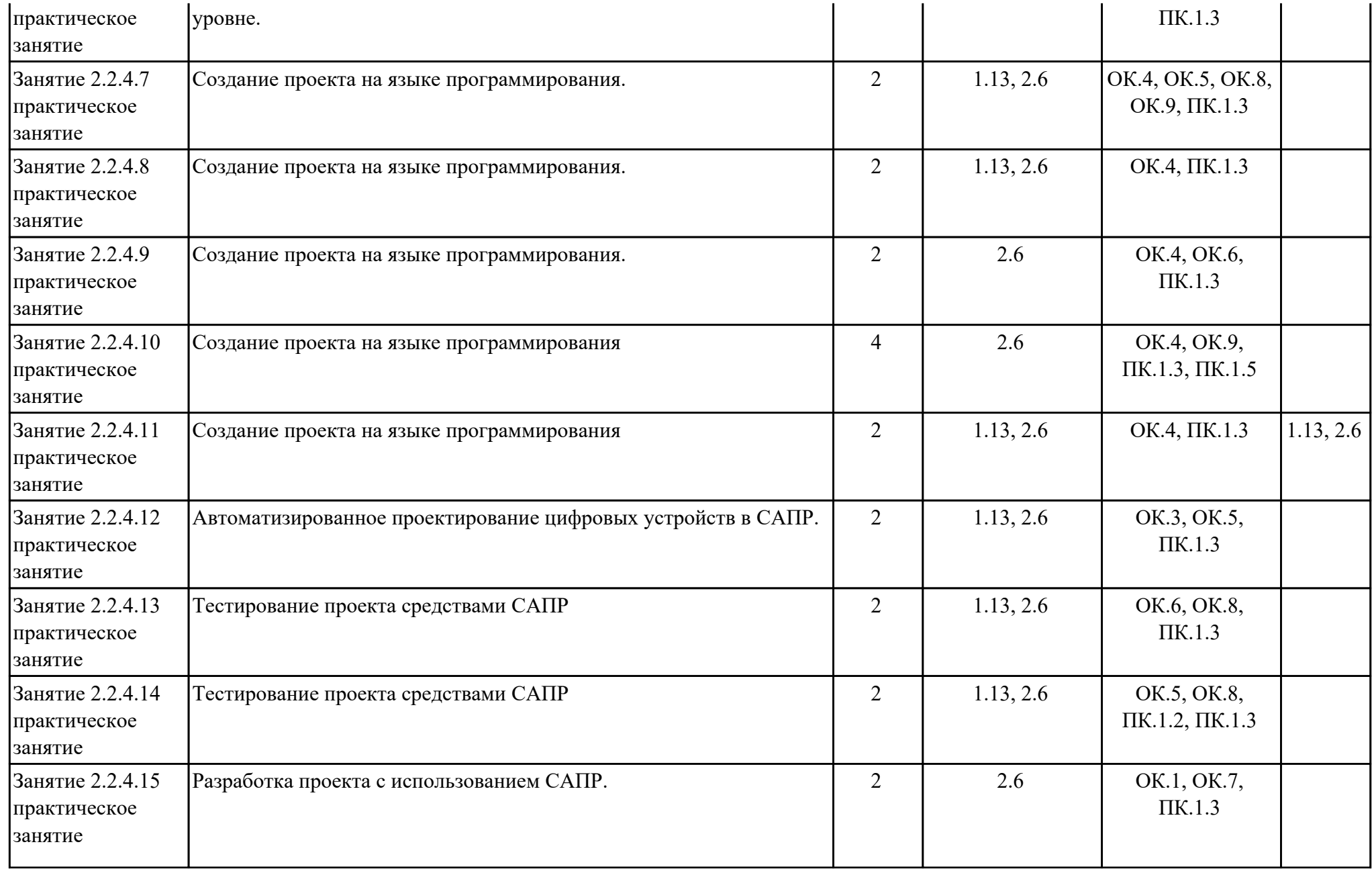

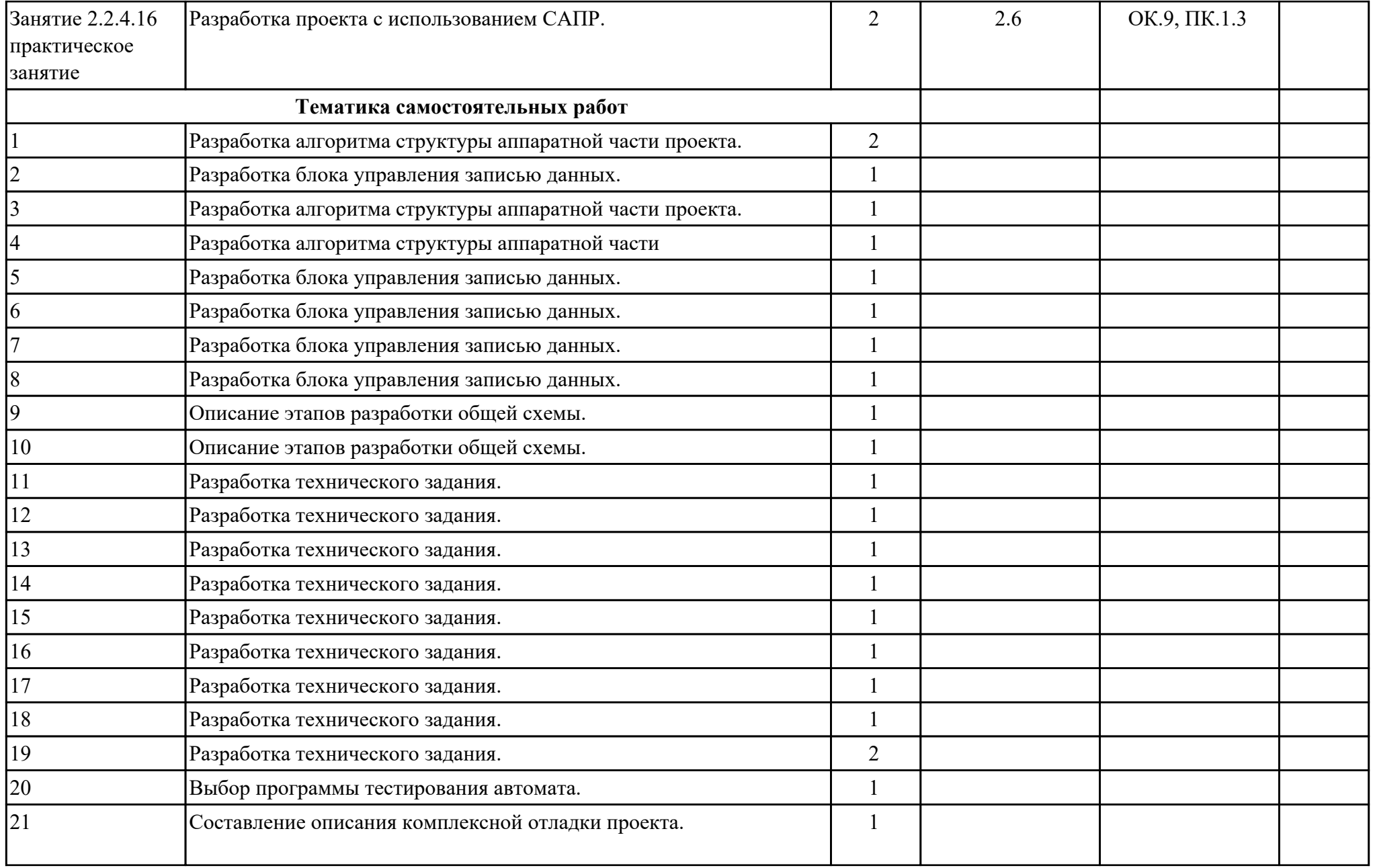

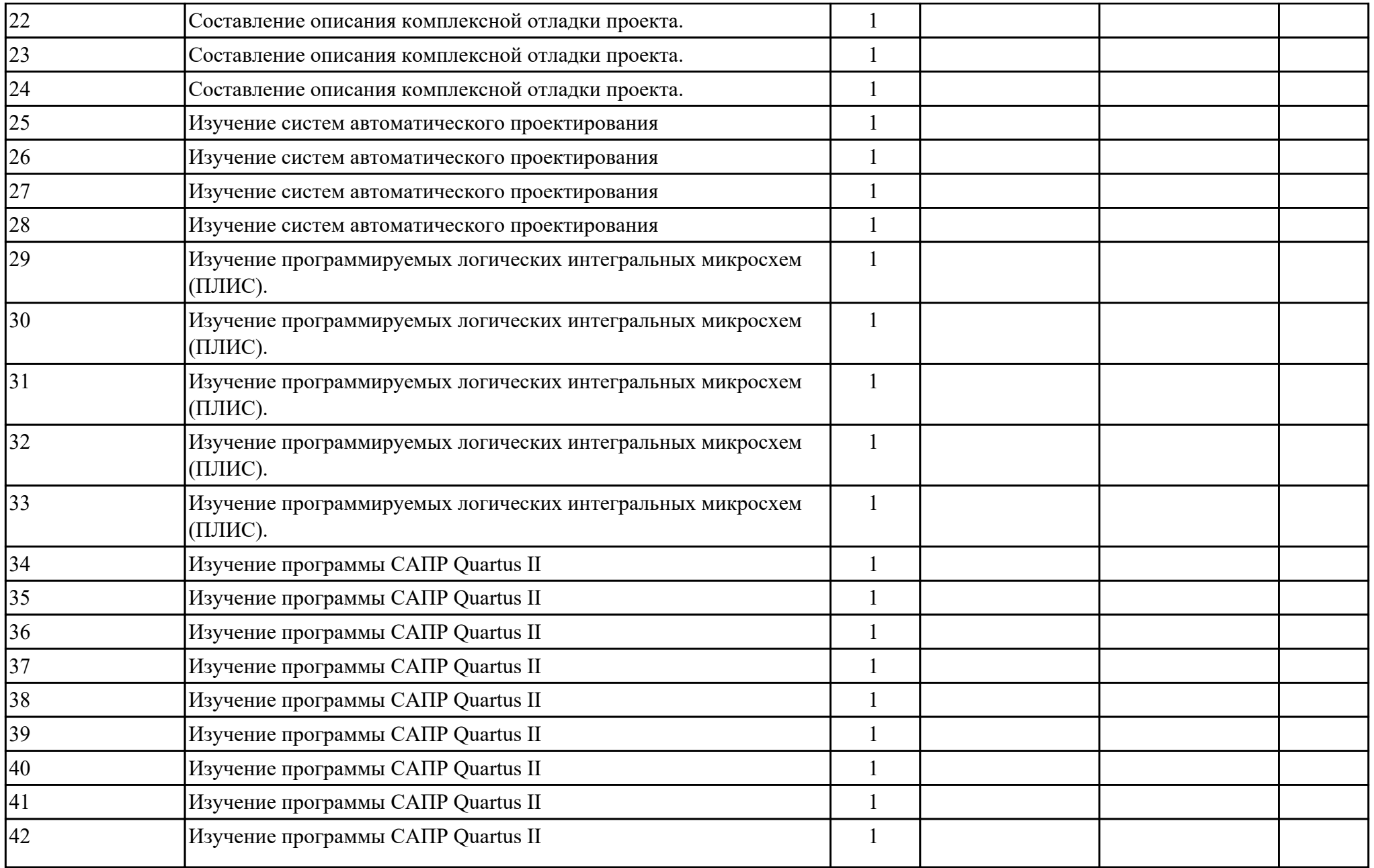

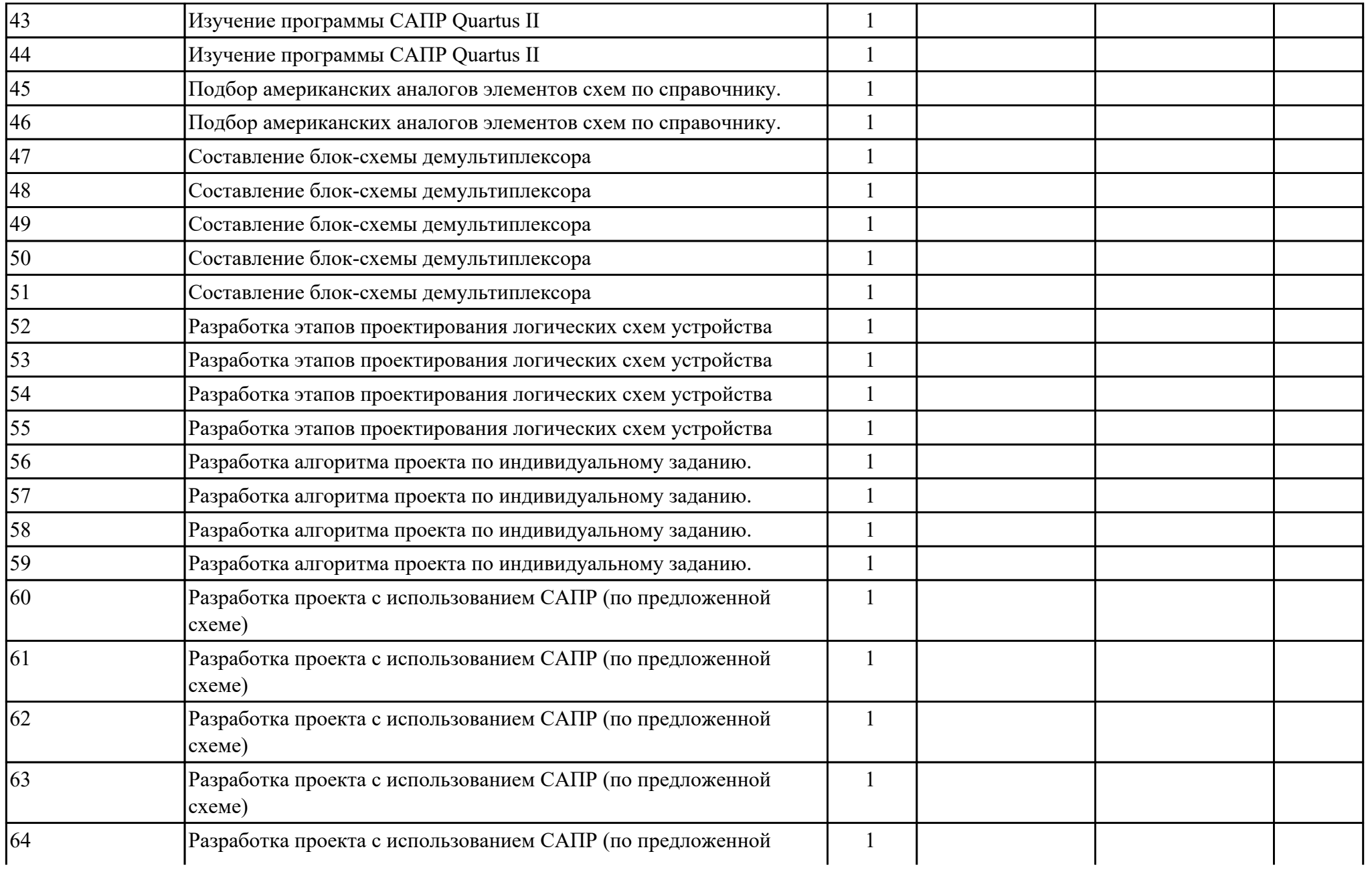

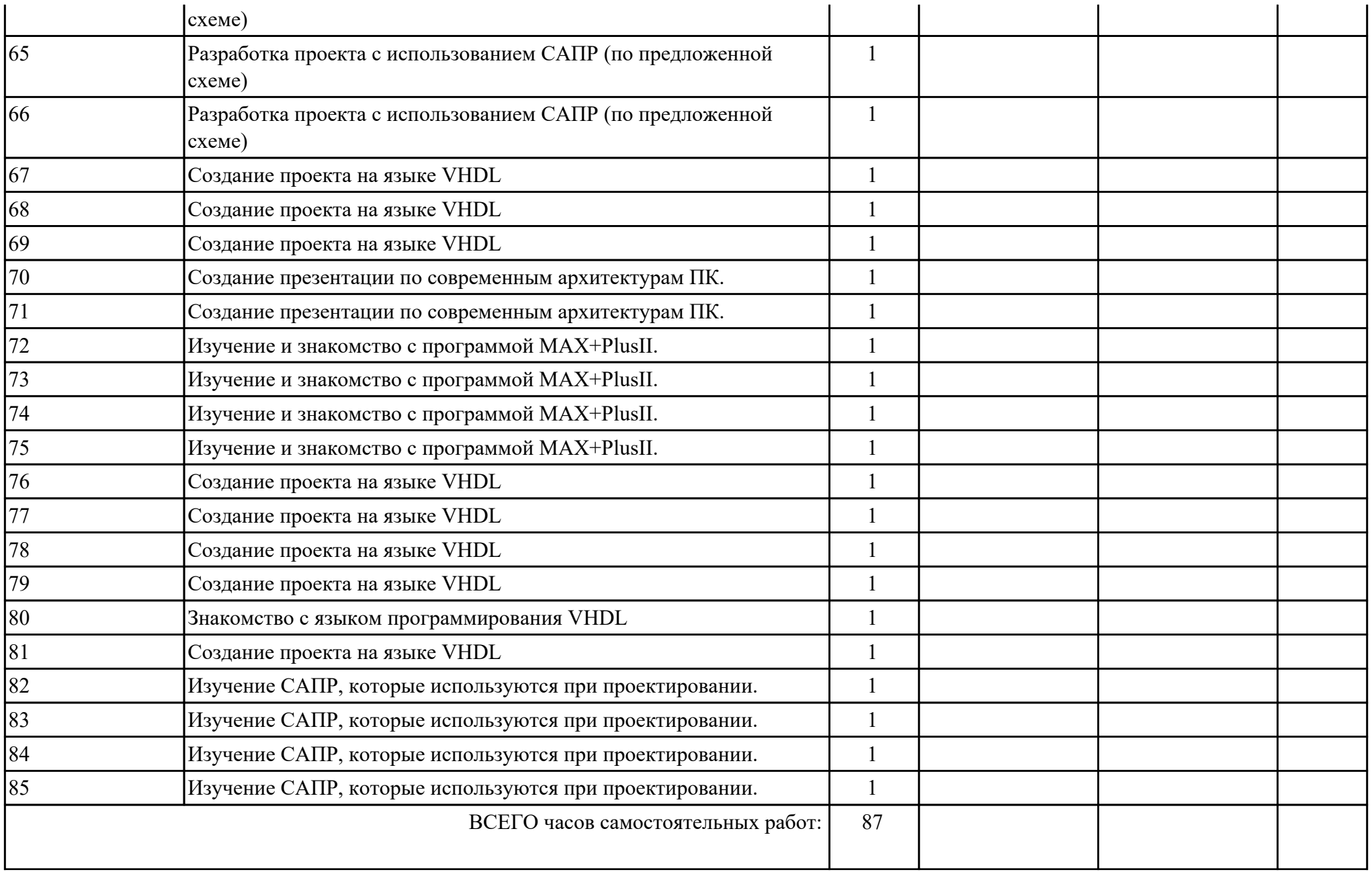

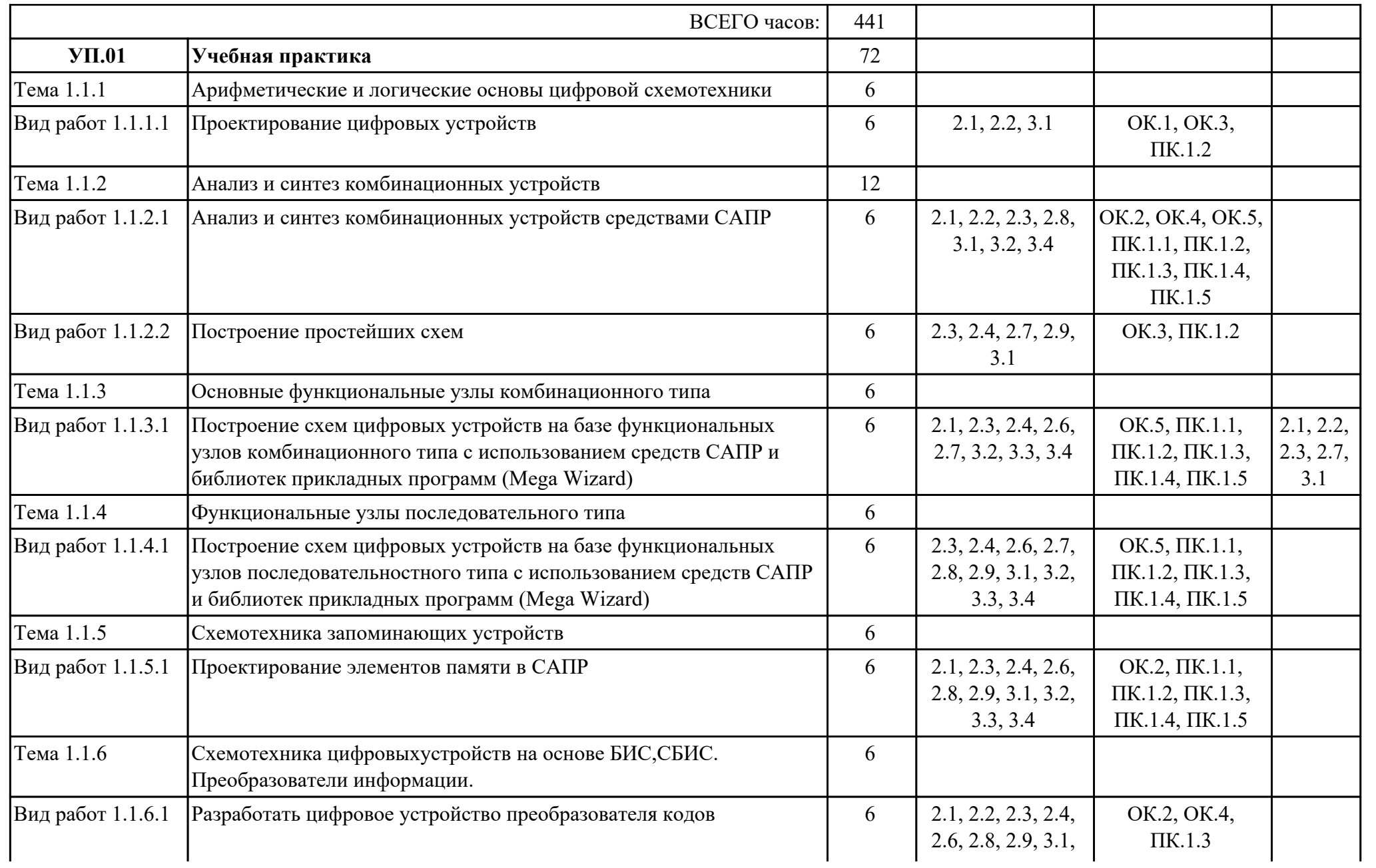

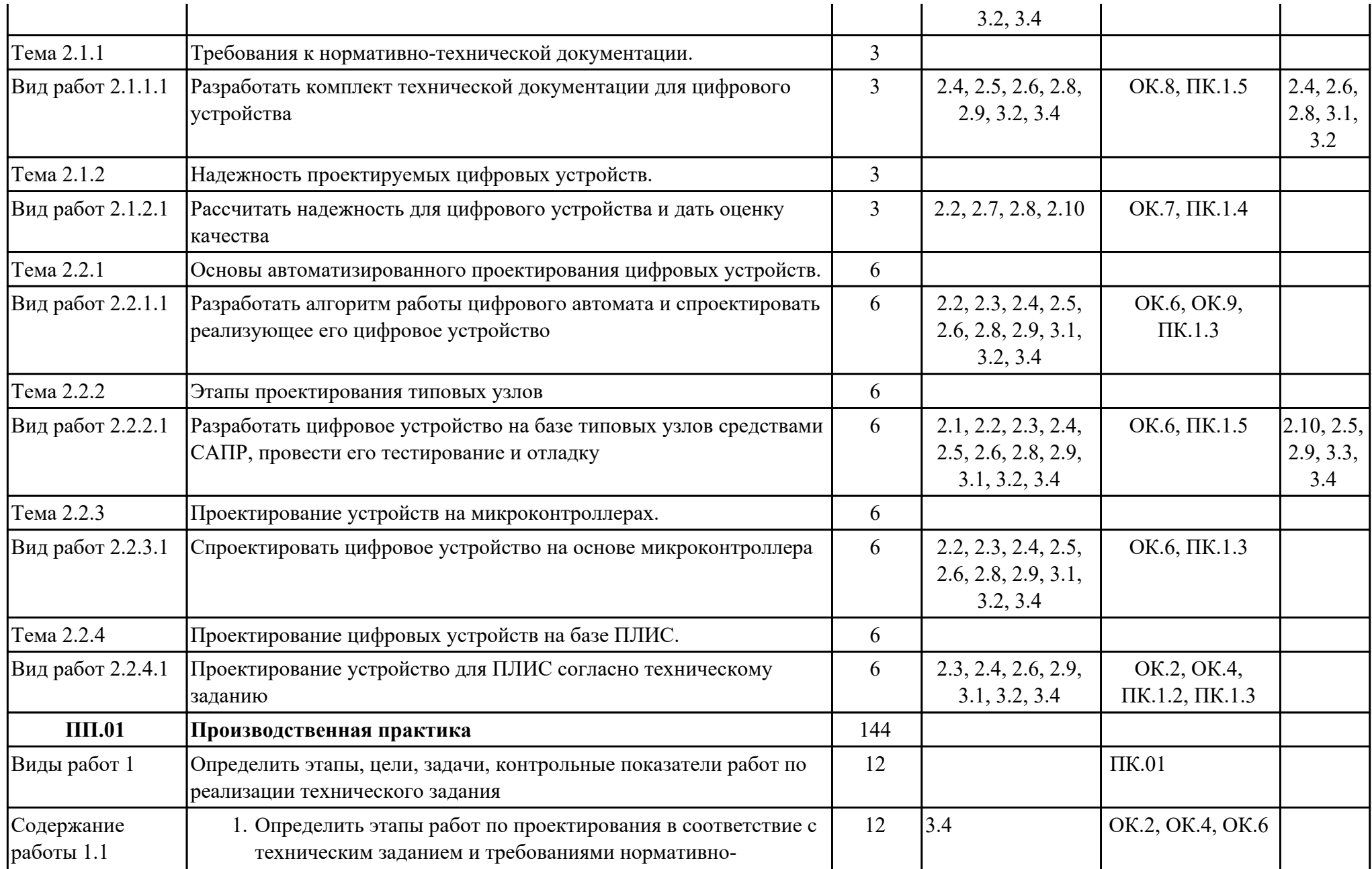

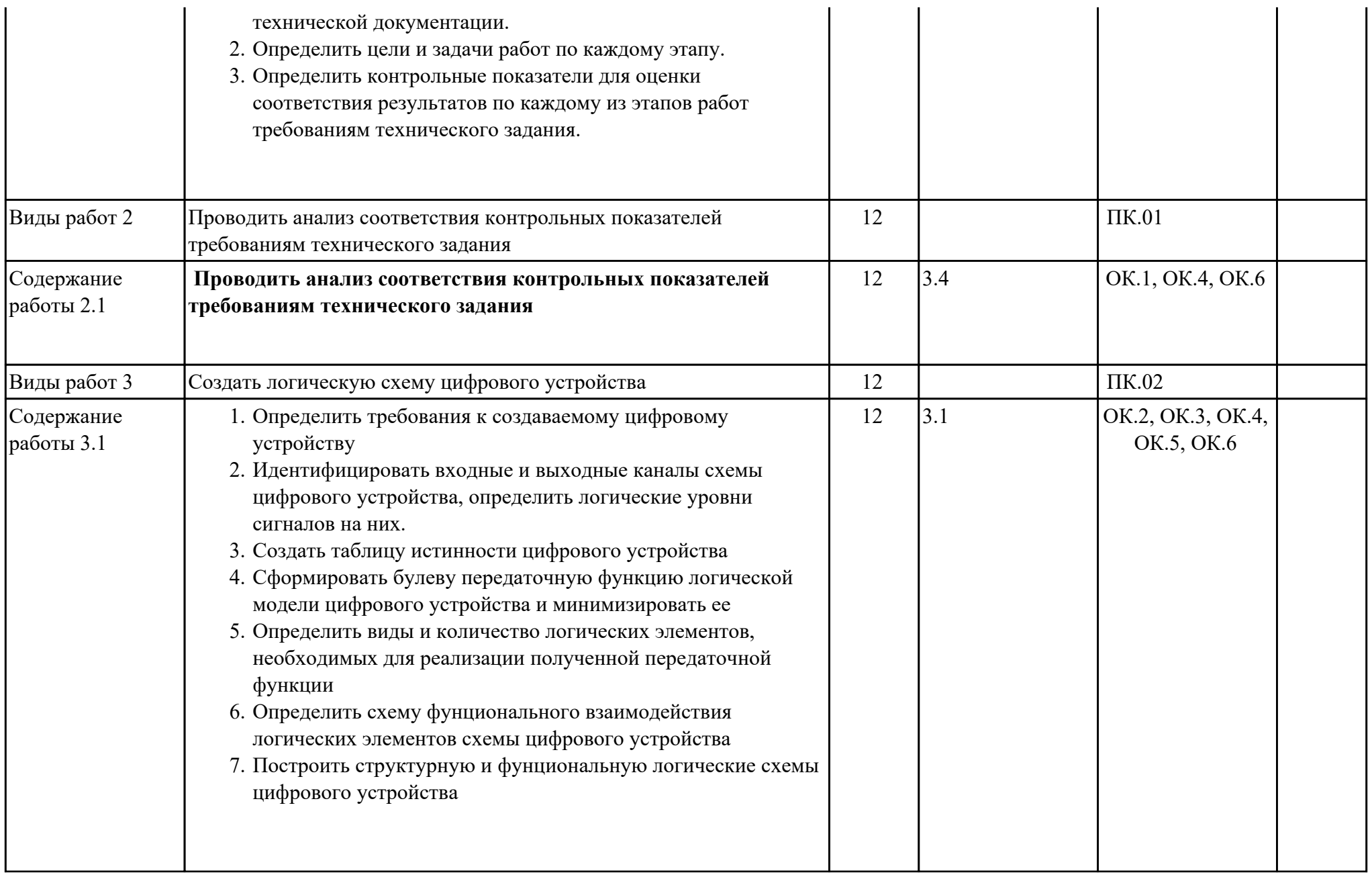

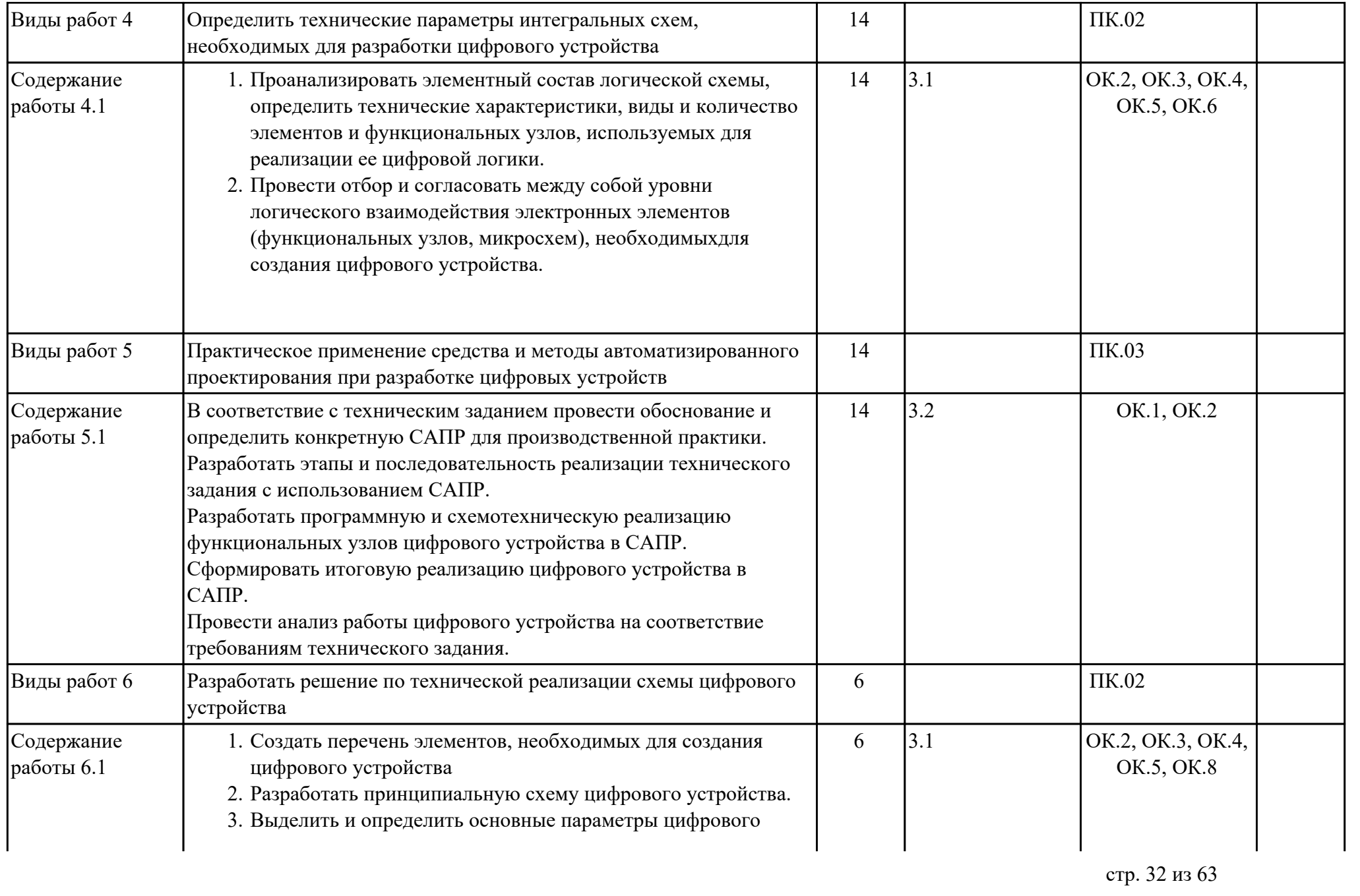

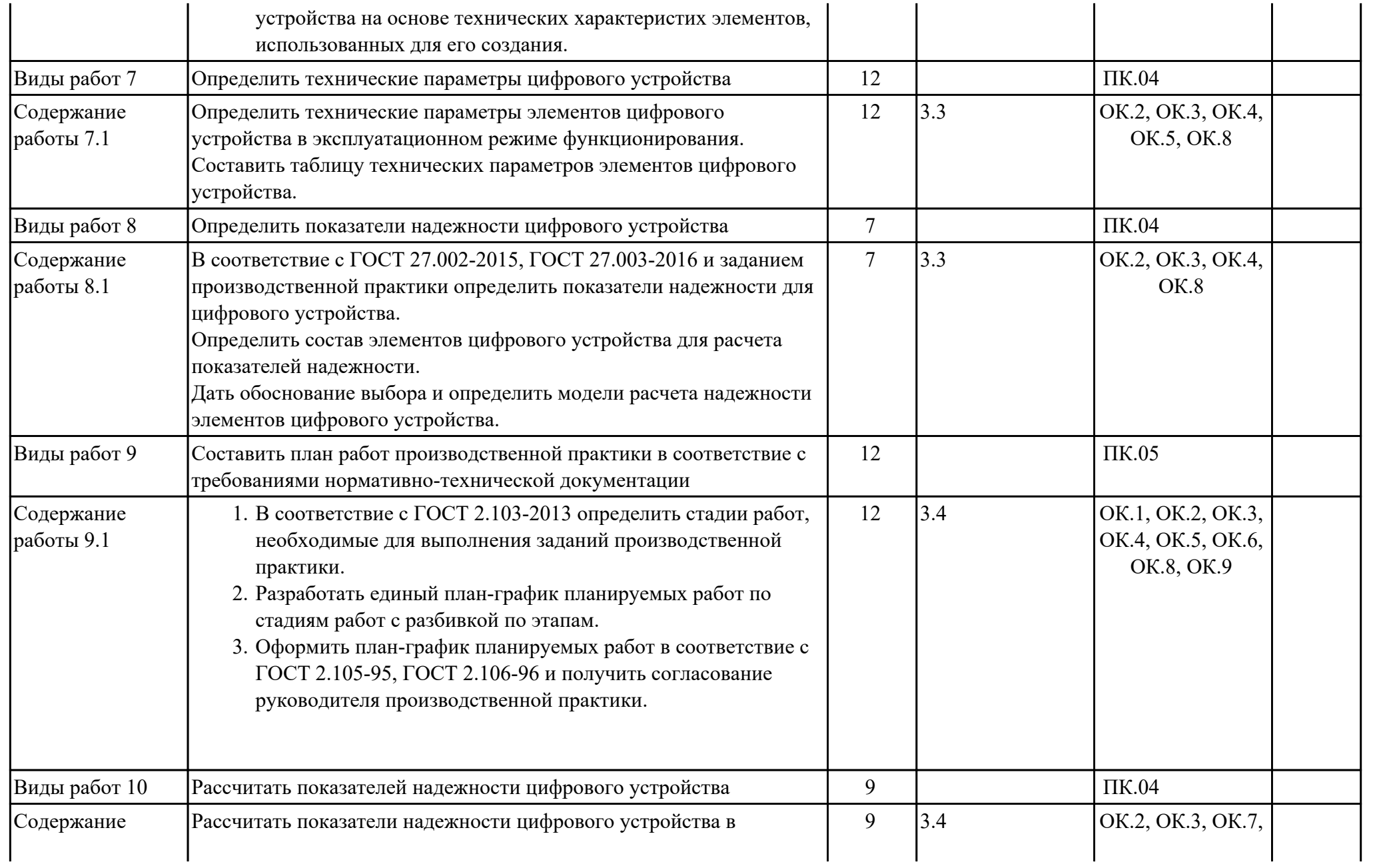

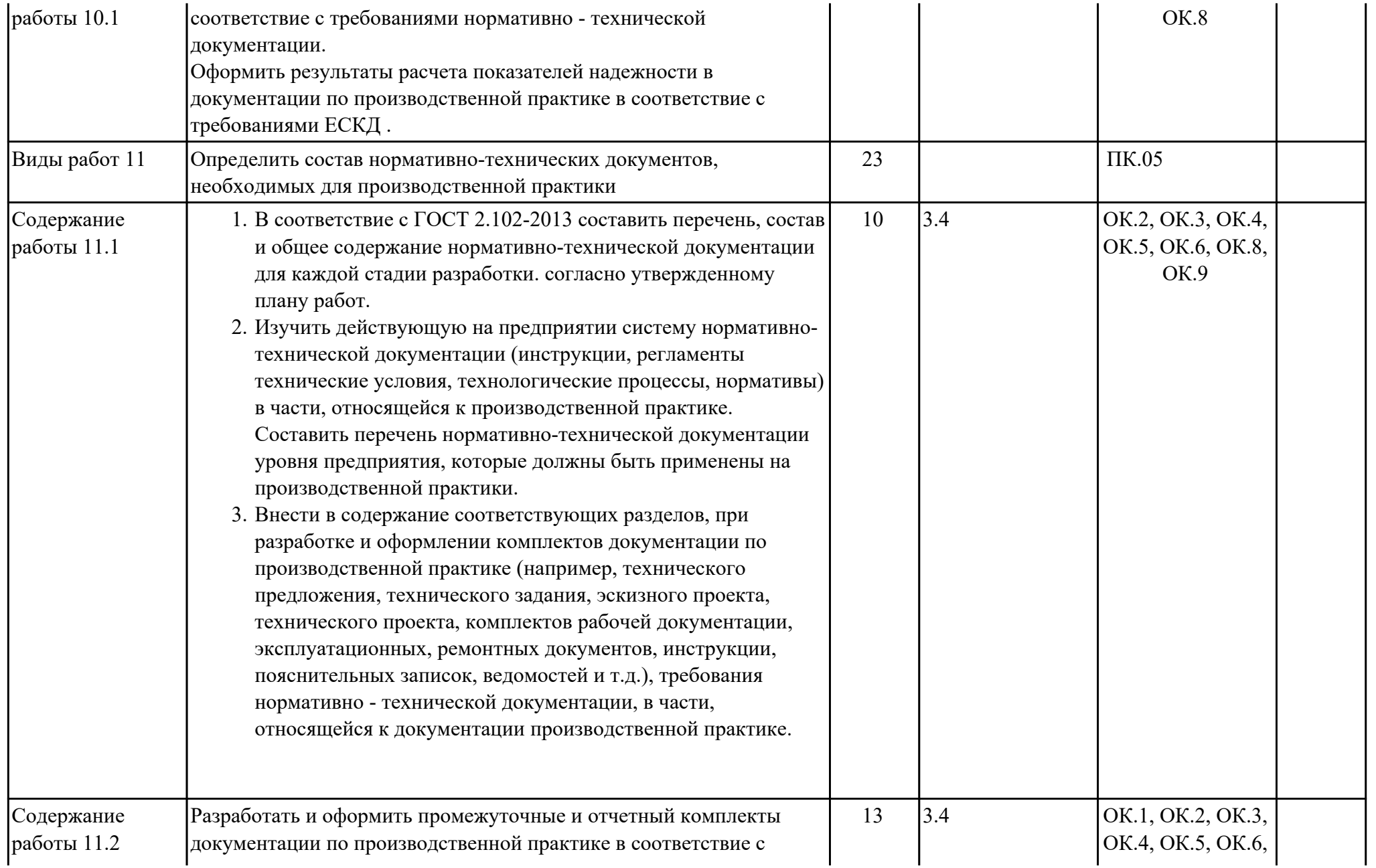

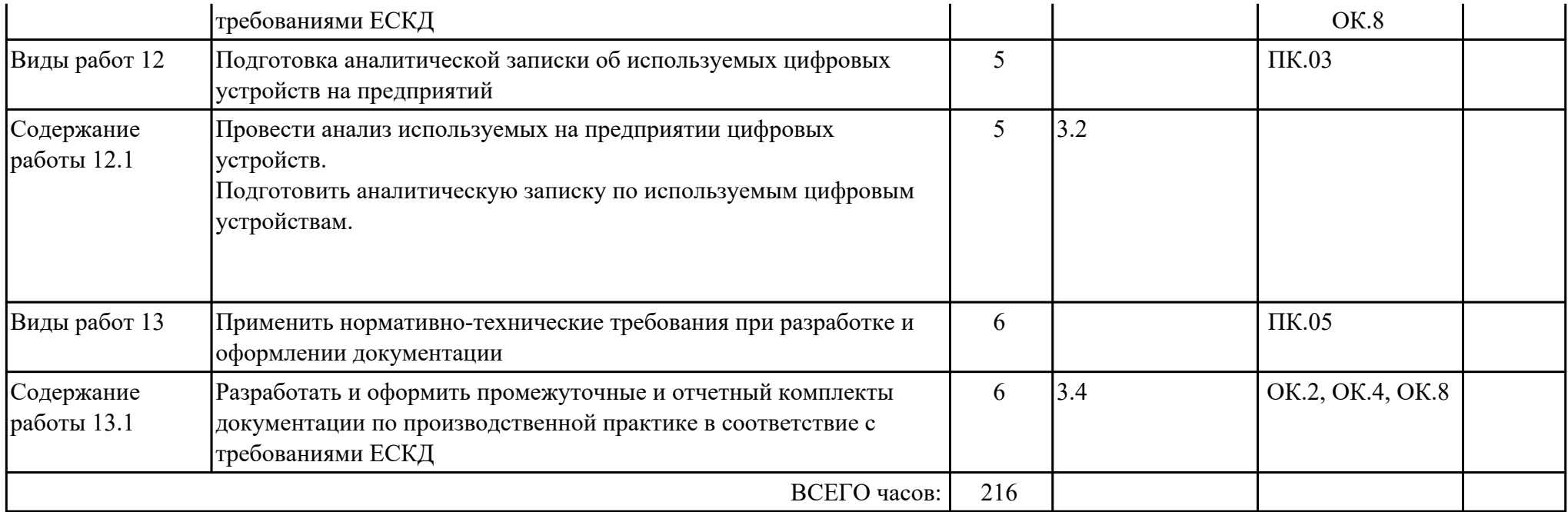

## **3. УСЛОВИЯ РЕАЛИЗАЦИИ РАБОЧЕЙ ПРОГРАММЫ ПРОФЕССИОНАЛЬНОГО МОДУЛЯ**

## **3.1. Требования к минимальному материально-техническому обеспечению**

Реализация программы модуля предполагает наличие учебных кабинетов: Кабинет проектирования цифровых устройств, Лаборатория сборки, монтажа и эксплуатации средств вычислительной техники, Лаборатория цифровой схемотехники

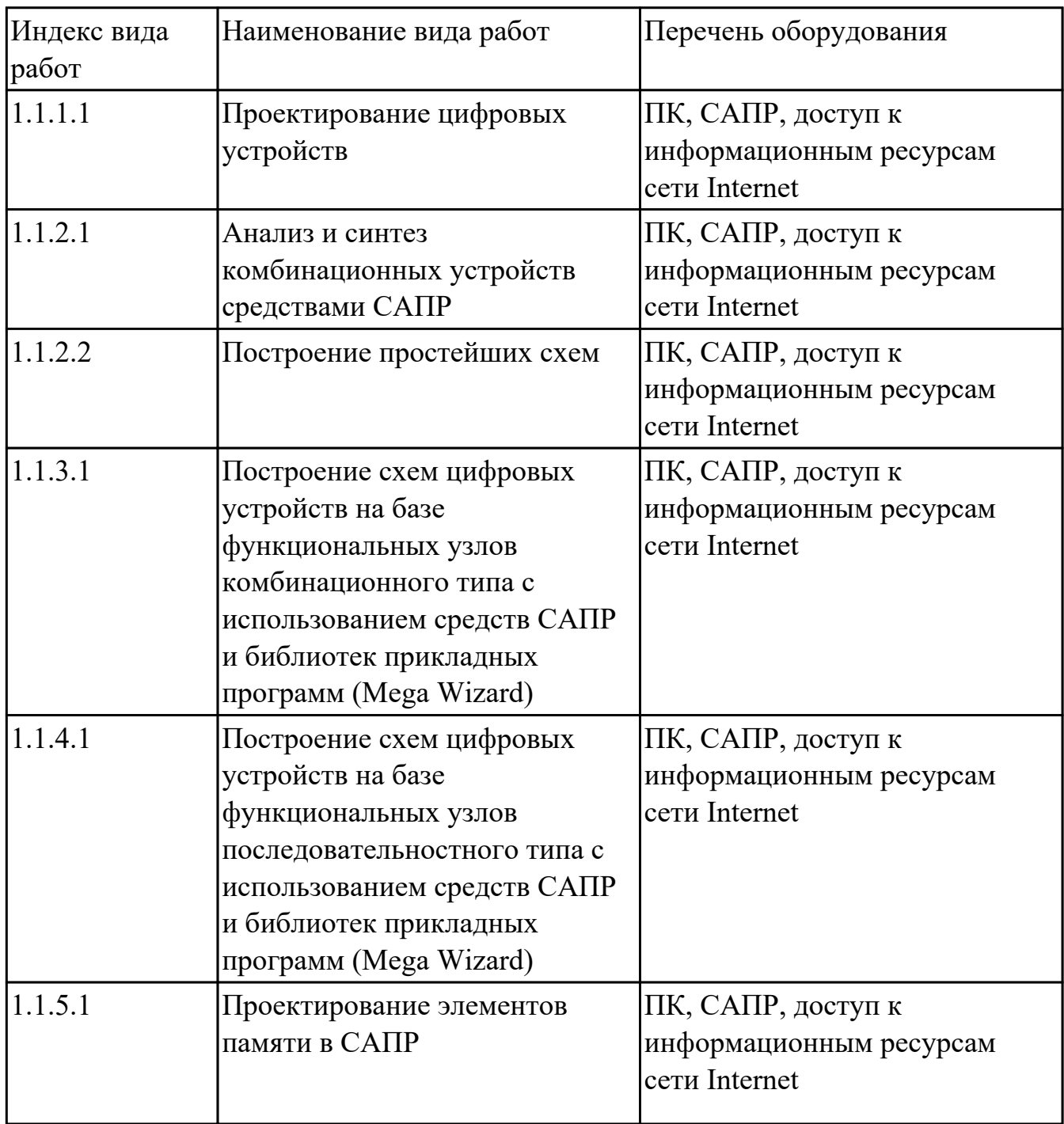

#### **УП.01 Учебная практика**

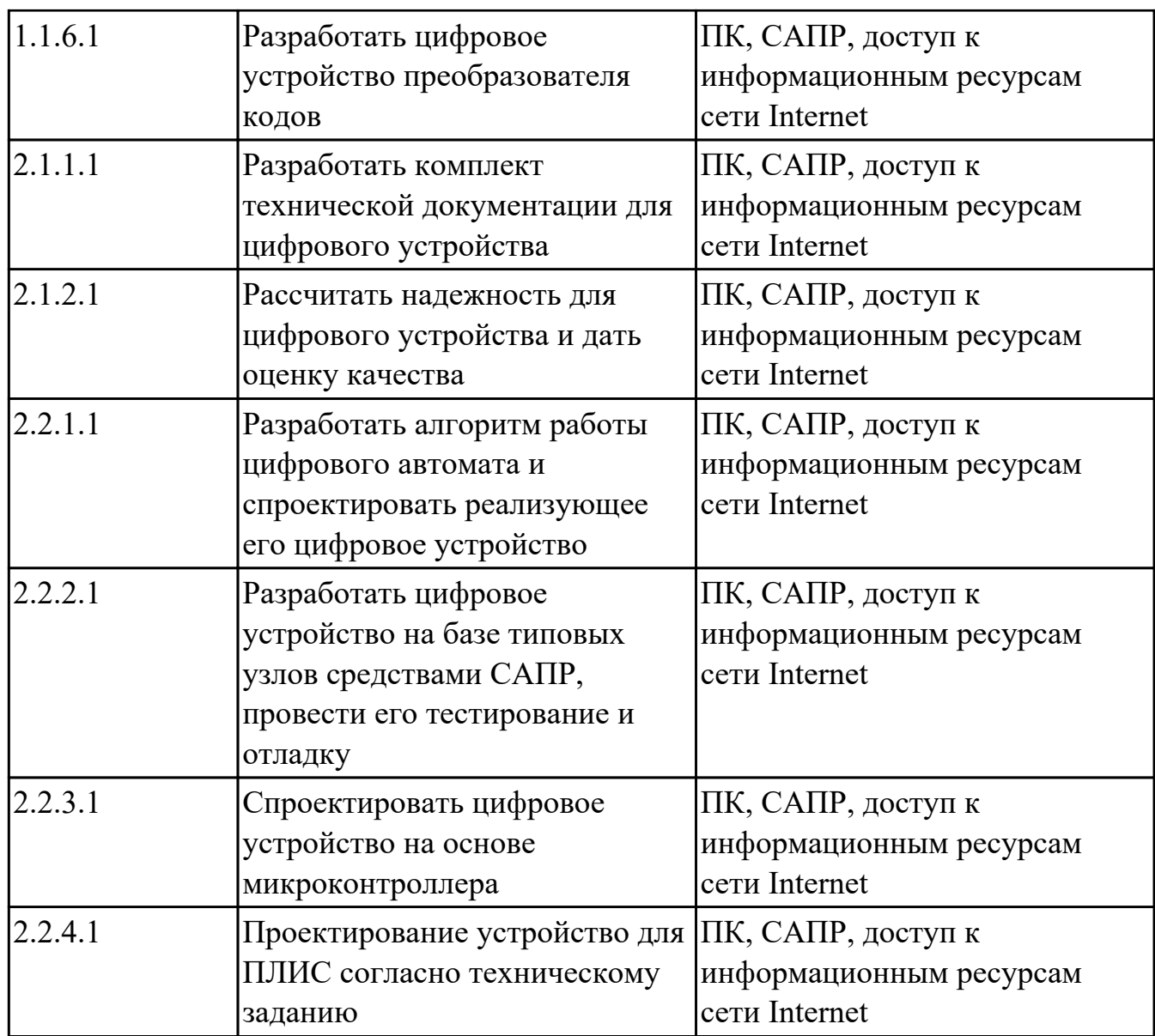

# **3.2. Информационное обеспечение обучения**

Перечень рекомендуемых учебных, учебно-методических печатных и/ или электронных изданий, нормативных и нормативно-технических документов **МДК.01.01 Цифровая схемотехника**

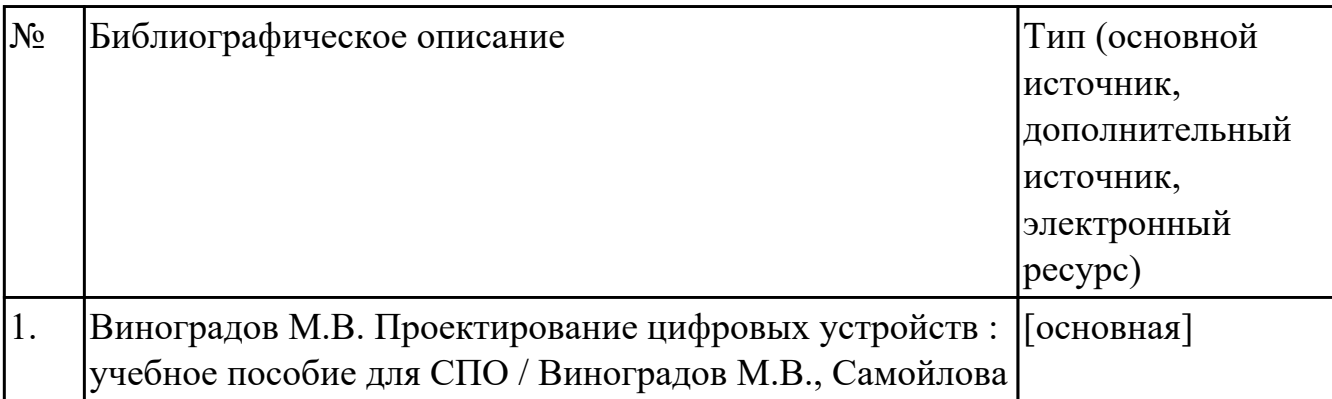

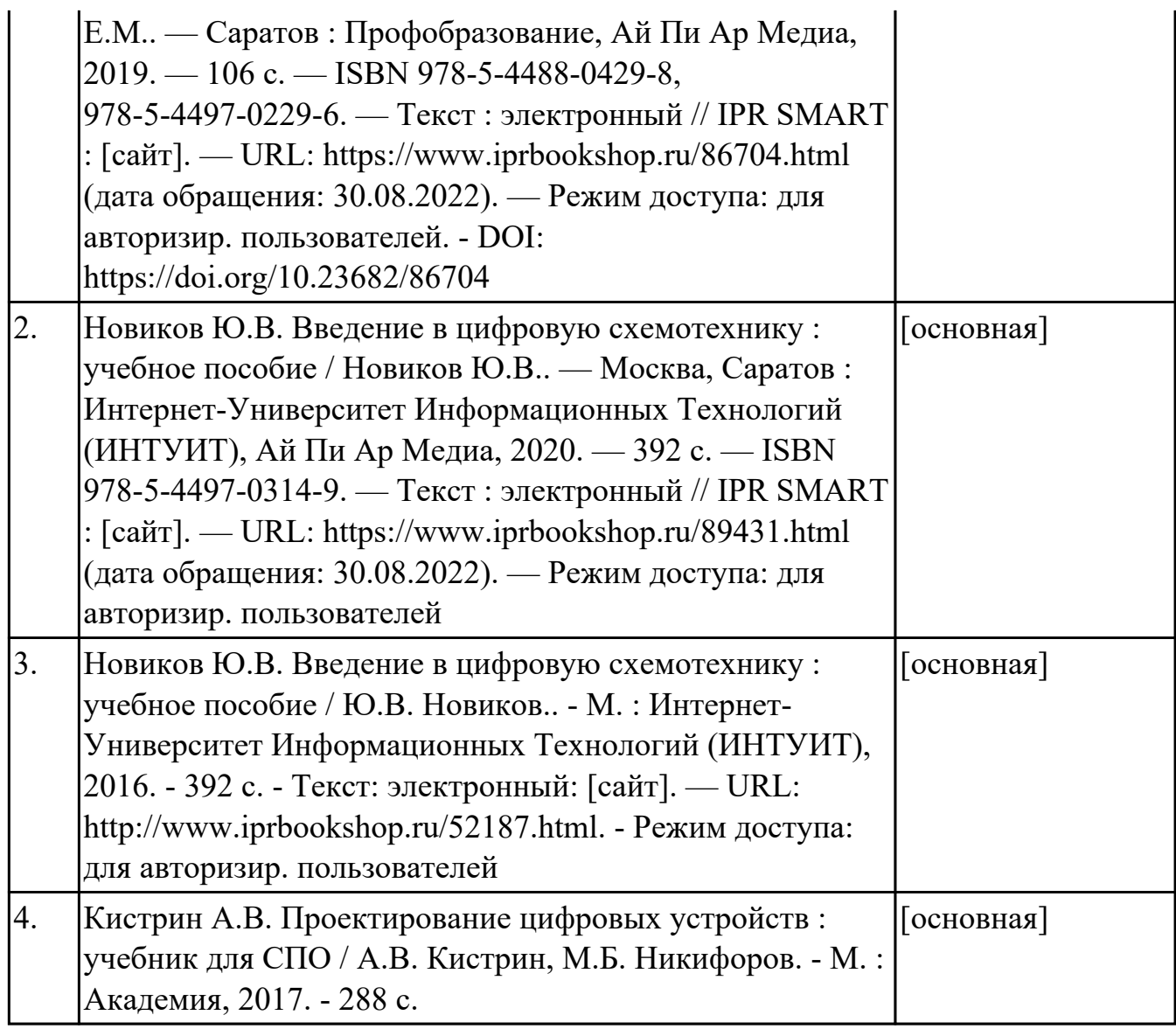

# **МДК.01.02 Проектирование цифровых устройств**

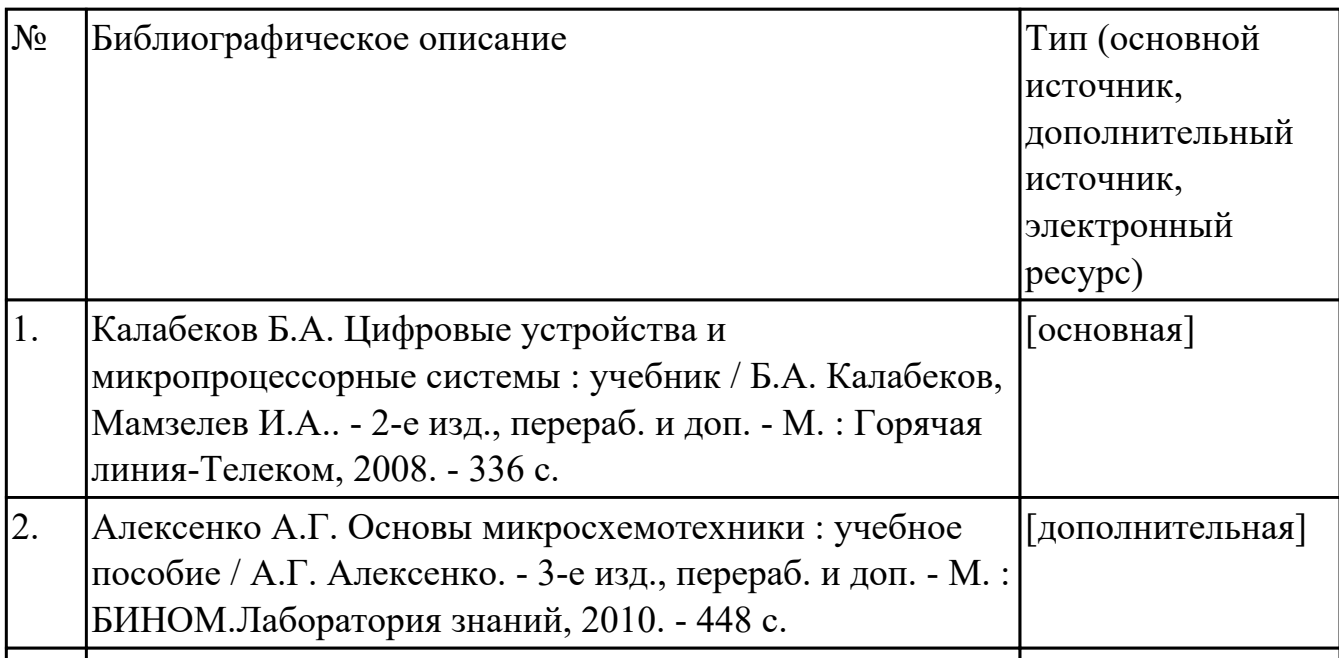

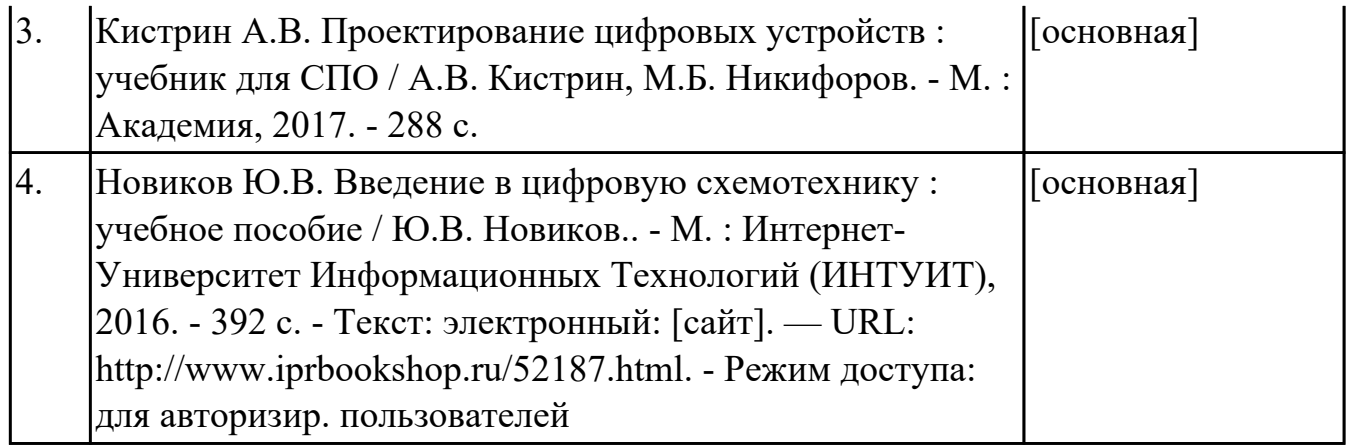

#### **3.3. Общие требования к организации образовательного процесса**

В целях реализации компетентностного подхода в образовательном процессе по профессиональному модулю используются активные и интерактивные формы проведения занятий (компьютерные симуляции, разбор конкретных ситуаций, групповые дискуссии) в сочетании с внеаудиторной работой для формирования и развития общих и профессиональных компетенций обучающихся.

Консультации для обучающихся предусмотрены в период реализации программы профессионального модуля. Формы проведения консультаций групповые.

Учебная практика и производственная практика (по профилю специальности) проводятся при освоении обучающимися профессиональных компетенций в рамках профессионального модуля и реализовываются концентрированно после изучения теоретического курса профессионального модуля.

Производственная практика проводится в организациях, направление деятельности которых соответствует профилю подготовки обучающихся.

Аттестация по итогам производственной практики проводится с учетом (или на основании) результатов, подтвержденных документами соответствующих организаций.

#### **3.4. Кадровое обеспечение образовательного процесса**

Реализация профессионального модуля обеспечивается педагогическими кадрами, имеющими среднее профессиональное образование или высшее образование, соответствующее профилю преподаваемого модуля ПМ.01 Проектирование цифровых устройств. Опыт деятельности в организациях соответствующей профессиональной сферы является обязательным для преподавателей, отвечающих за освоение обучающимся профессионального учебного цикла. Преподаватели получают дополнительное профессиональное образование по программам повышения квалификации, в том числе в форме стажировки в профильных организациях не реже 1 раза в 3 года.

## **4. КОНТРОЛЬ И ОЦЕНКА РЕЗУЛЬТАТОВ ОСВОЕНИЯ ПРОФЕССИОНАЛЬНОГО МОДУЛЯ (ВИДА ПРОФЕССИОНАЛЬНОЙ ДЕЯТЕЛЬНОСТИ)**

### **4.1. Текущий контроль**

Текущий контроль успеваемости осуществляется преподавателем в процессе проведения теоретических занятий, практических занятий, лабораторных работ, курсового проектирования

### **МДК.01.01 Цифровая схемотехника**

![](_page_39_Picture_190.jpeg)

# **Текущий контроль № 5.**

**Метод и форма контроля:** Самостоятельная работа (Сравнение с аналогом) **Вид контроля:** письменная самостоятельная работа

![](_page_40_Picture_178.jpeg)

![](_page_41_Picture_166.jpeg)

![](_page_42_Picture_155.jpeg)

**Метод и форма контроля:** Контрольная работа (Сравнение с аналогом) **Вид контроля:** письменная контрольная работа

![](_page_43_Picture_178.jpeg)

![](_page_44_Picture_190.jpeg)

# **МДК.01.02 Проектирование цифровых устройств**

![](_page_44_Picture_191.jpeg)

**Метод и форма контроля:** Самостоятельная работа (Опрос) **Вид контроля:** письменно

![](_page_45_Picture_200.jpeg)

![](_page_46_Picture_187.jpeg)

![](_page_47_Picture_178.jpeg)

![](_page_48_Picture_185.jpeg)

## **УП.01**

![](_page_49_Picture_186.jpeg)

![](_page_50_Picture_159.jpeg)

# **4.2. Промежуточная аттестация**

# **МДК.01.01 Цифровая схемотехника**

![](_page_50_Picture_160.jpeg)

![](_page_50_Picture_161.jpeg)

![](_page_51_Picture_129.jpeg)

![](_page_51_Picture_130.jpeg)

![](_page_52_Picture_149.jpeg)

![](_page_53_Picture_238.jpeg)

![](_page_54_Picture_175.jpeg)

![](_page_55_Picture_204.jpeg)

# **МДК.01.02 Проектирование цифровых устройств**

![](_page_55_Picture_205.jpeg)

![](_page_55_Picture_206.jpeg)

![](_page_56_Picture_173.jpeg)

![](_page_56_Picture_174.jpeg)

стр. 57 из 63

![](_page_57_Picture_162.jpeg)

![](_page_58_Picture_201.jpeg)

![](_page_59_Picture_148.jpeg)

![](_page_60_Picture_192.jpeg)

# **Промежуточная аттестация УП**

![](_page_60_Picture_193.jpeg)

![](_page_60_Picture_194.jpeg)

![](_page_61_Picture_221.jpeg)

#### **Производственная практика**

 По производственной практике обучающиеся ведут дневник практики, в котором выполняют записи о решении профессиональных задач, выполнении заданий в соответствии с программой, ежедневно подписывают дневник с отметкой о выполненных работах у руководителя практики. Оценка по производственной практике выставляется на основании аттестационного листа.

## **4.3. Критерии и нормы оценки результатов освоения элементов профессионального модуля**

Для каждой дидактической единицы представлены показатели оценивания на «3», «4», «5» в фонде оценочных средств по дисциплине. Оценка «2» ставится в случае, если обучающийся полностью не выполнил задание, или выполненное задание не соответствует показателям на оценку «3».